# Яндекс

### Производительность клиентсайда и тестирование скорости отрисовки страницы

Марина Широчкина

руководитель группы

Я.Субботник в Санкт-Петербурге, 1 декабря 2012

## Откуда проблемы на клиентсайде?

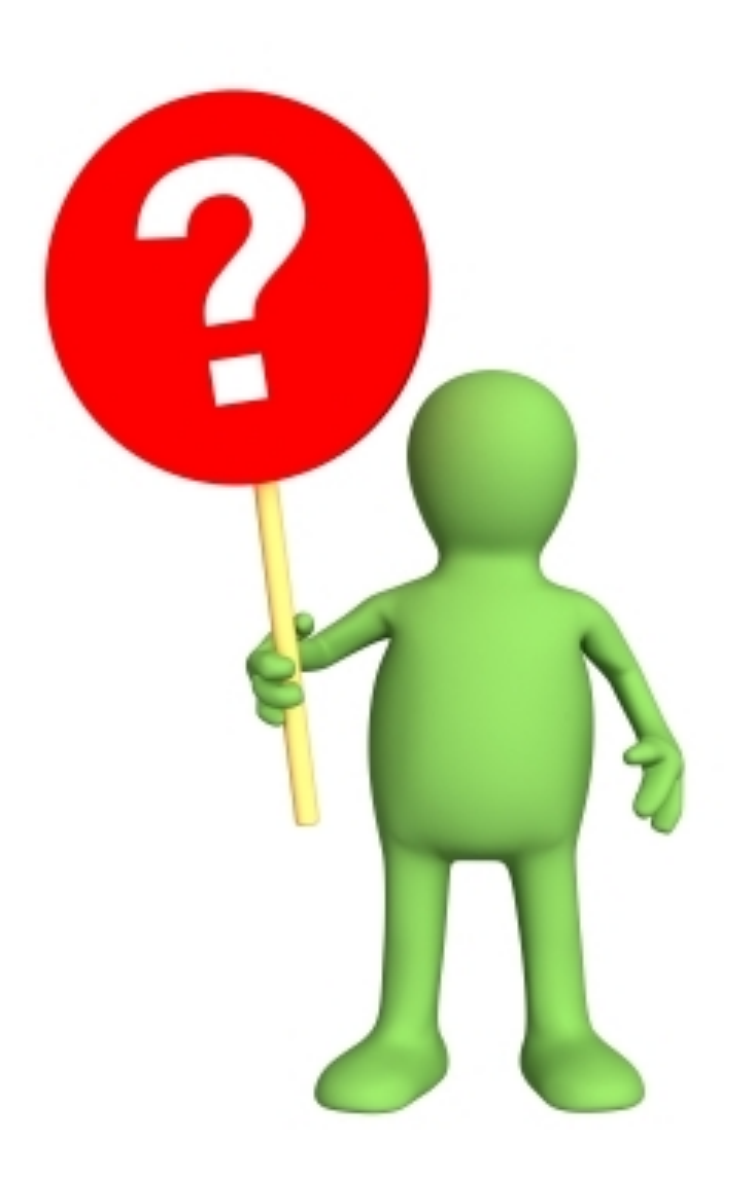

### Производительность client-side - это

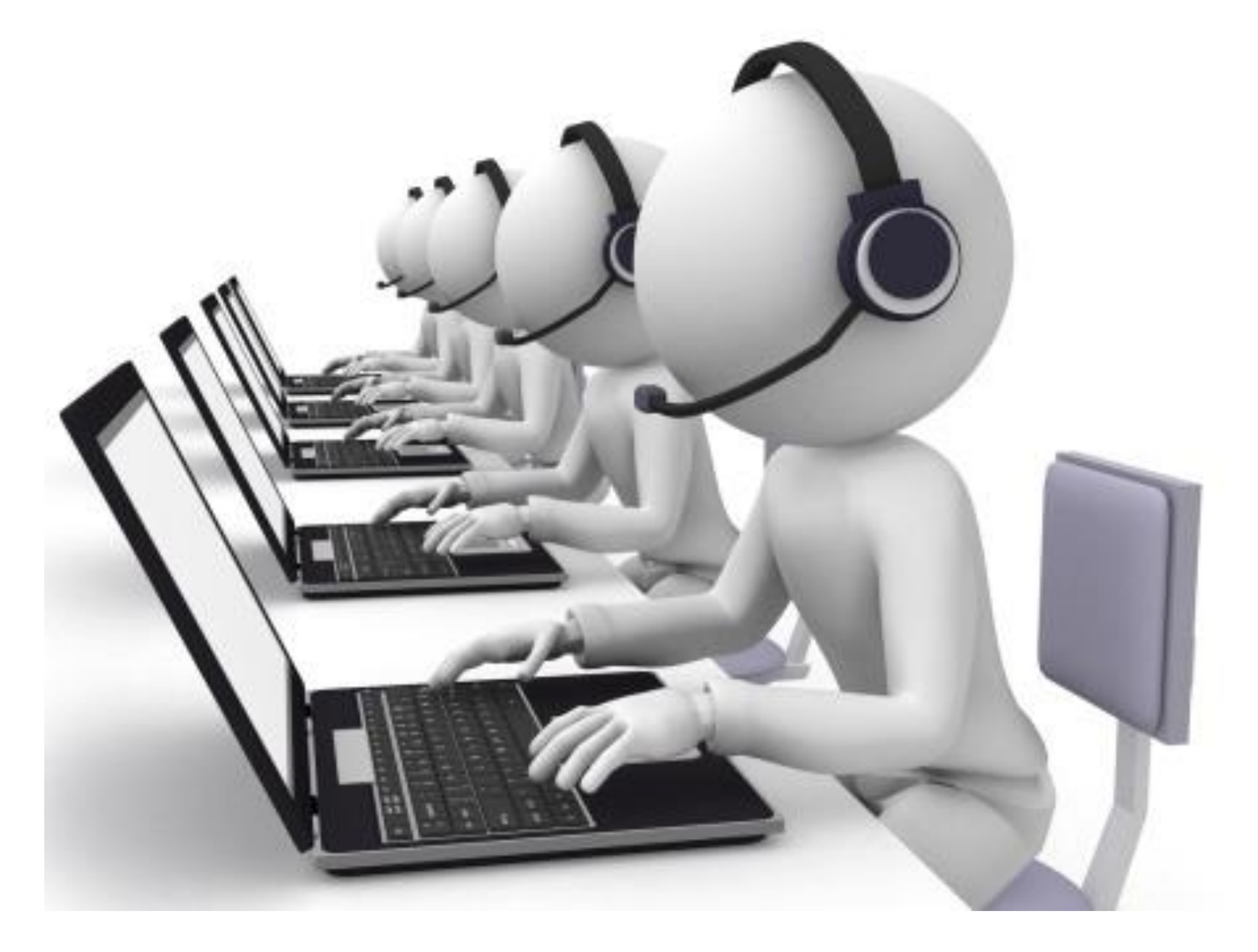

### Даже если с server-side все хорошо,

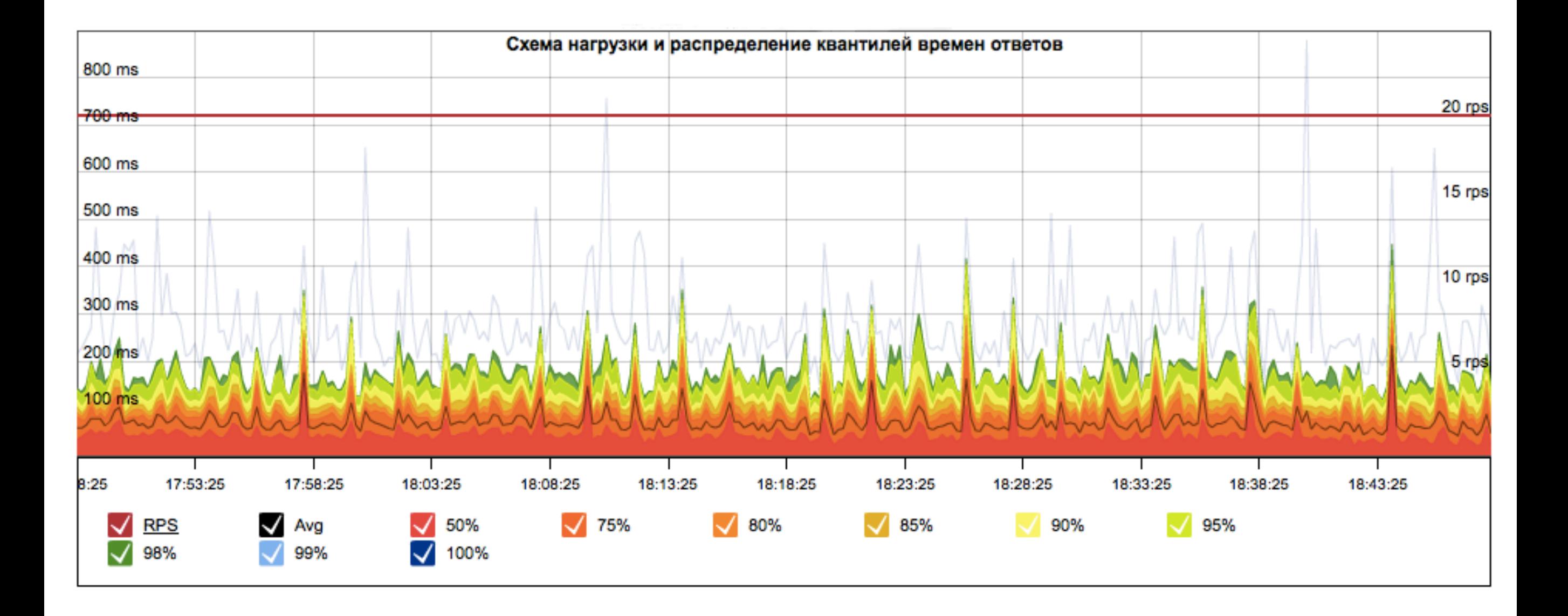

### это еще ничего не гарантирует

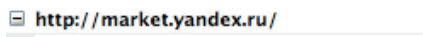

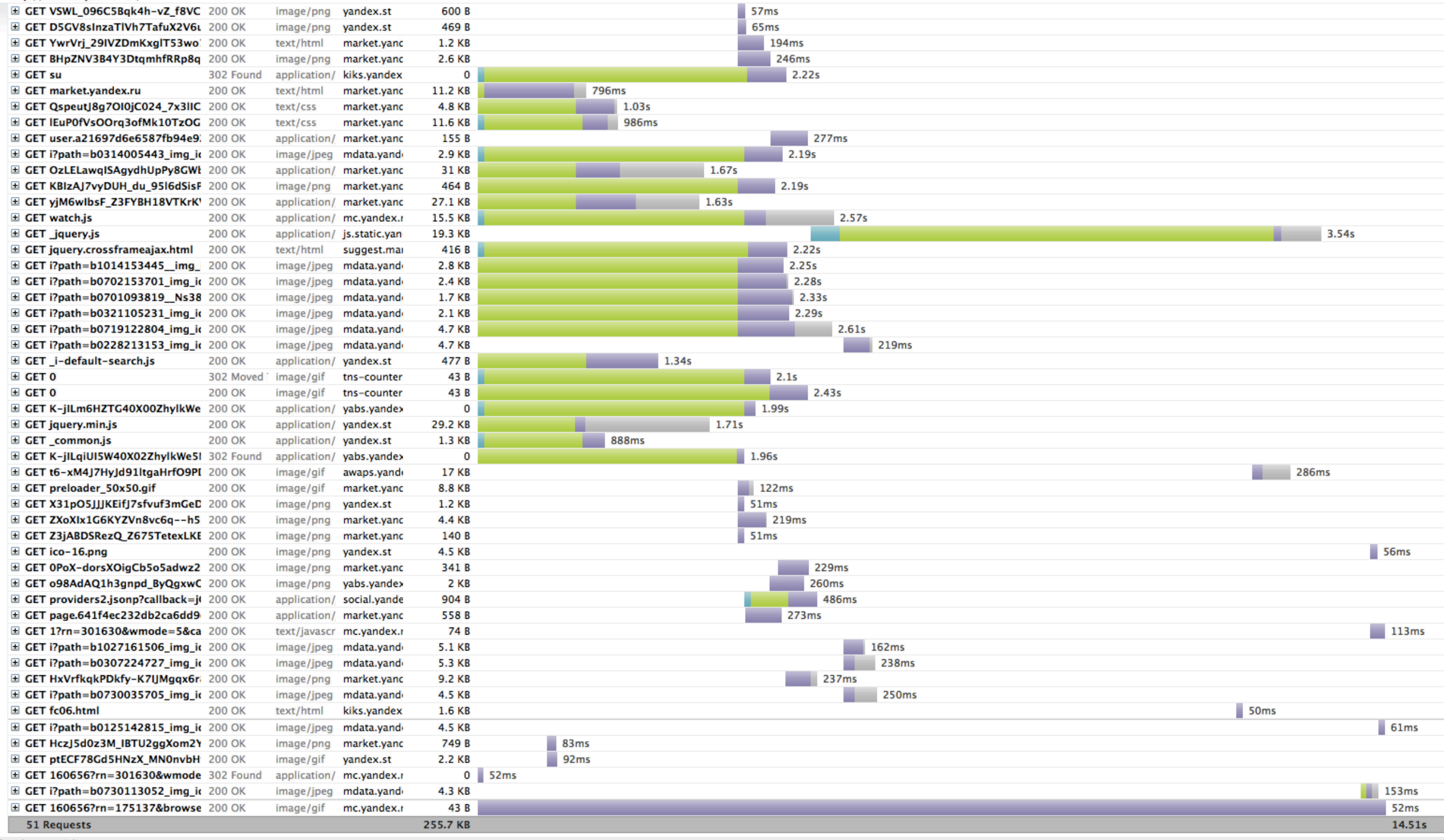

- Сетевые проблемы
- Конфигурационные проблемы
- Неоптимальная верстка

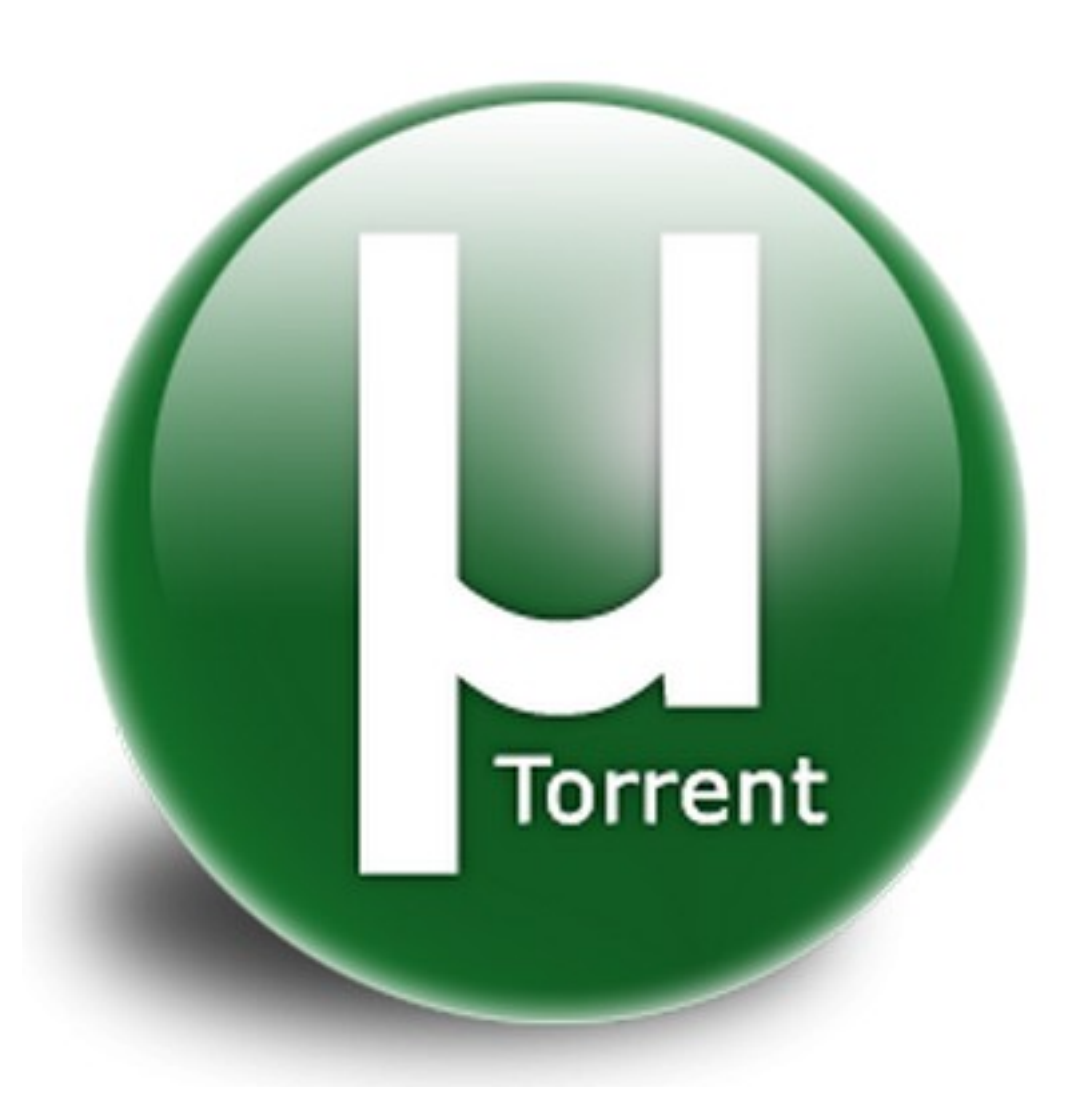

- Сетевые проблемы
- Конфигурационные проблемы
- Неоптимальная верстка

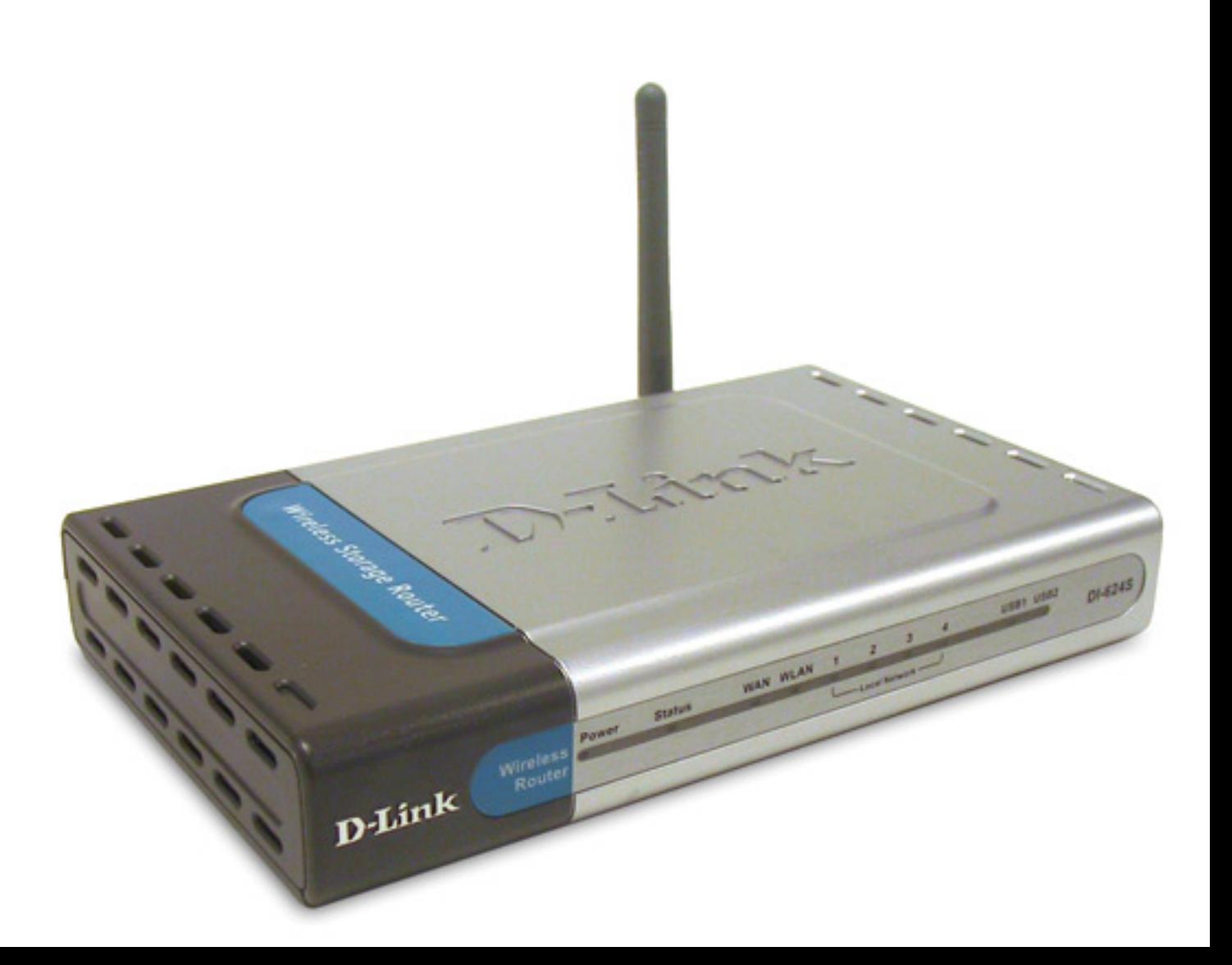

- Сетевые проблемы
- Конфигурационные проблемы
- Неоптимальная верстка

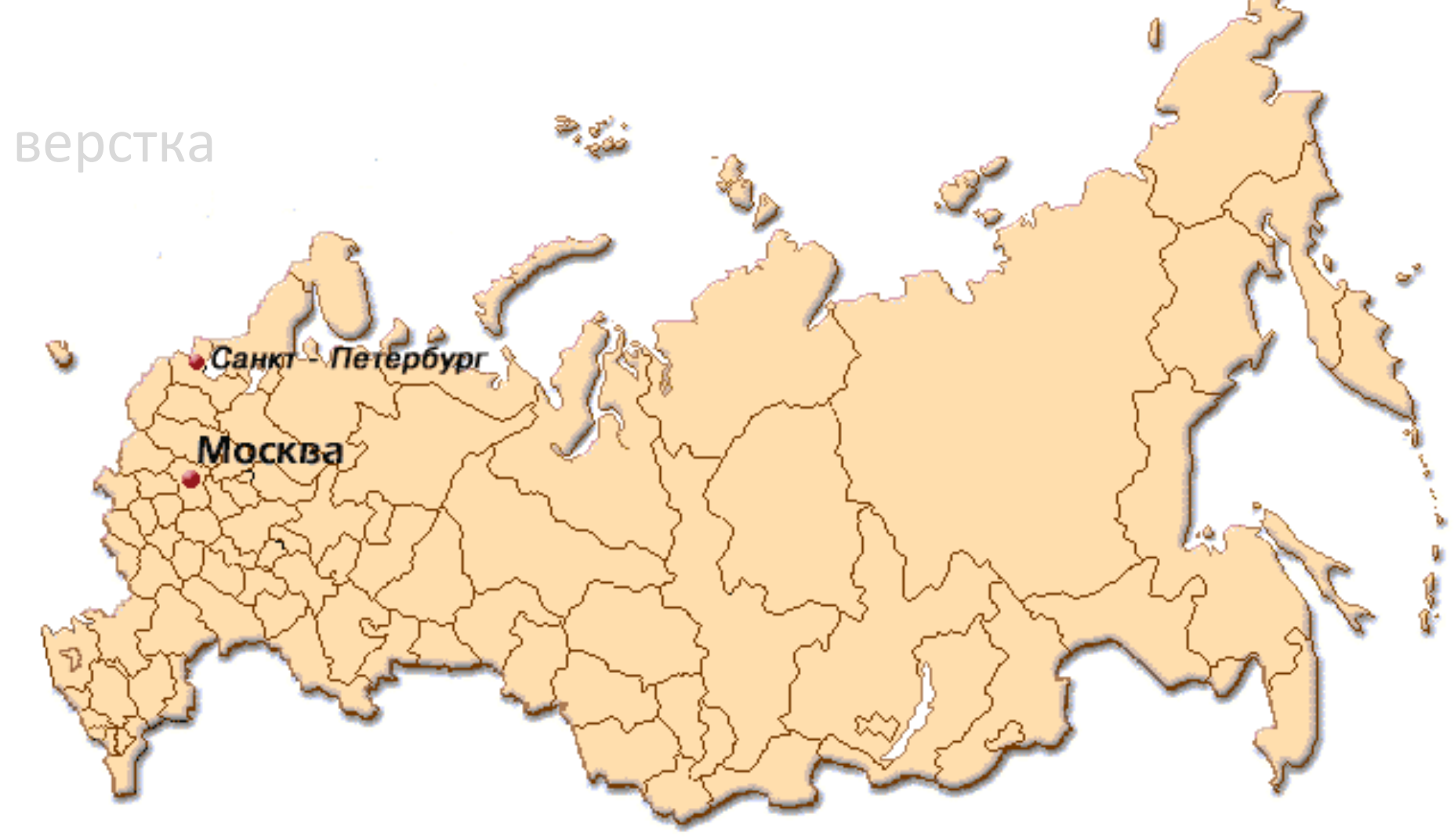

- Сетевые проблемы
- Конфигурационные проблемы
- Неоптимальная верстка

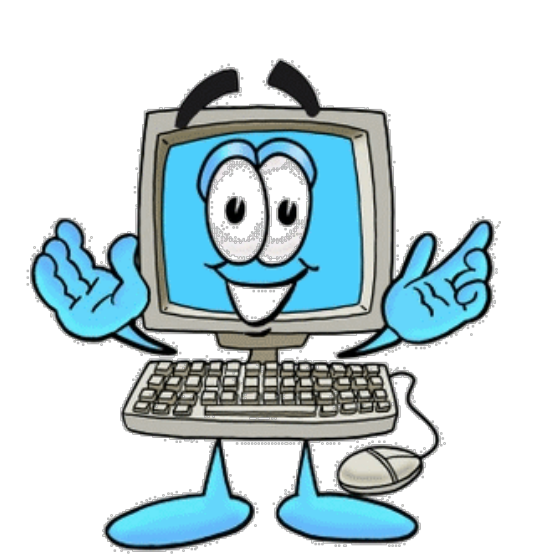

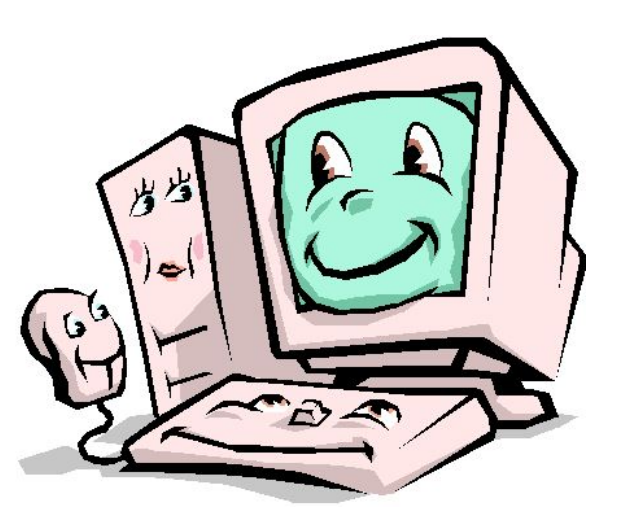

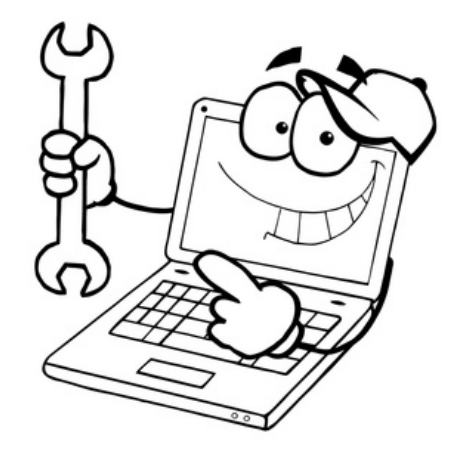

- Сетевые проблемы
- Конфигурационные проблемы
- Неоптимальная верстка

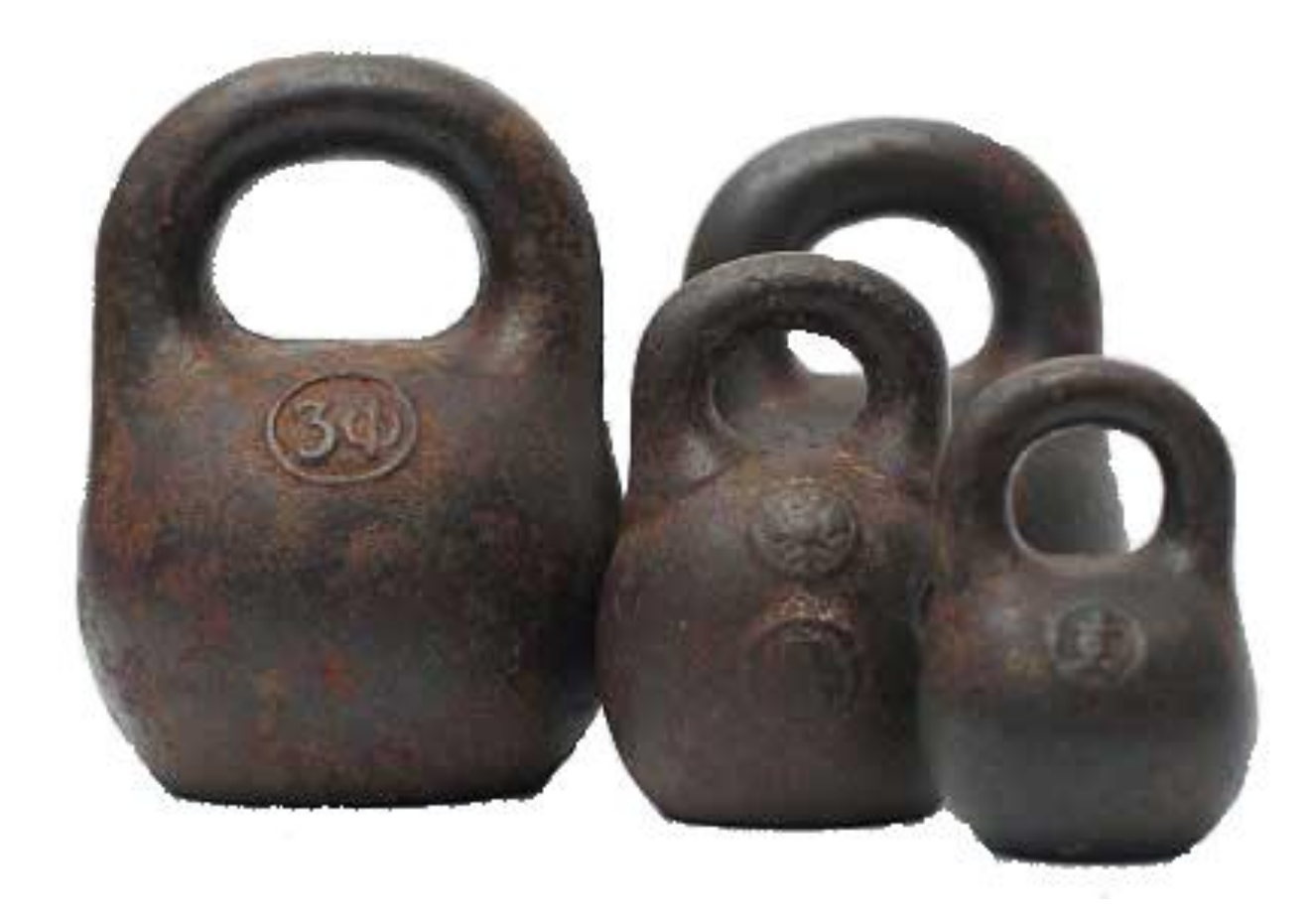

### Зачем нужно тестирование?

### Best practices и оптимизация

14 Steps to Faster-Loading Web Sites

### High Performance Web Sites

Essential Knowledge for Front-End Engineers

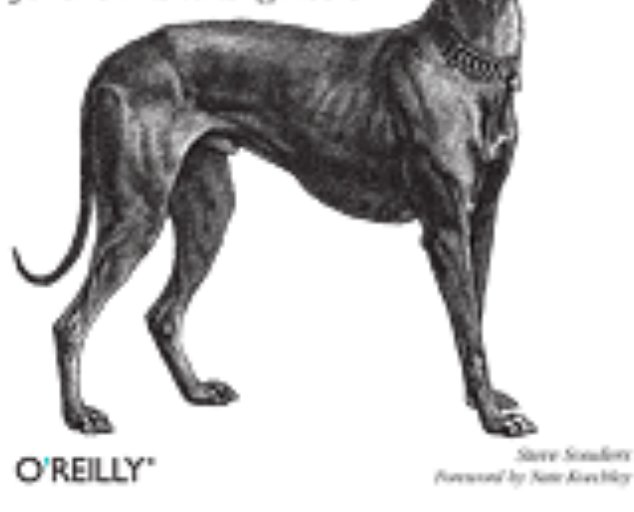

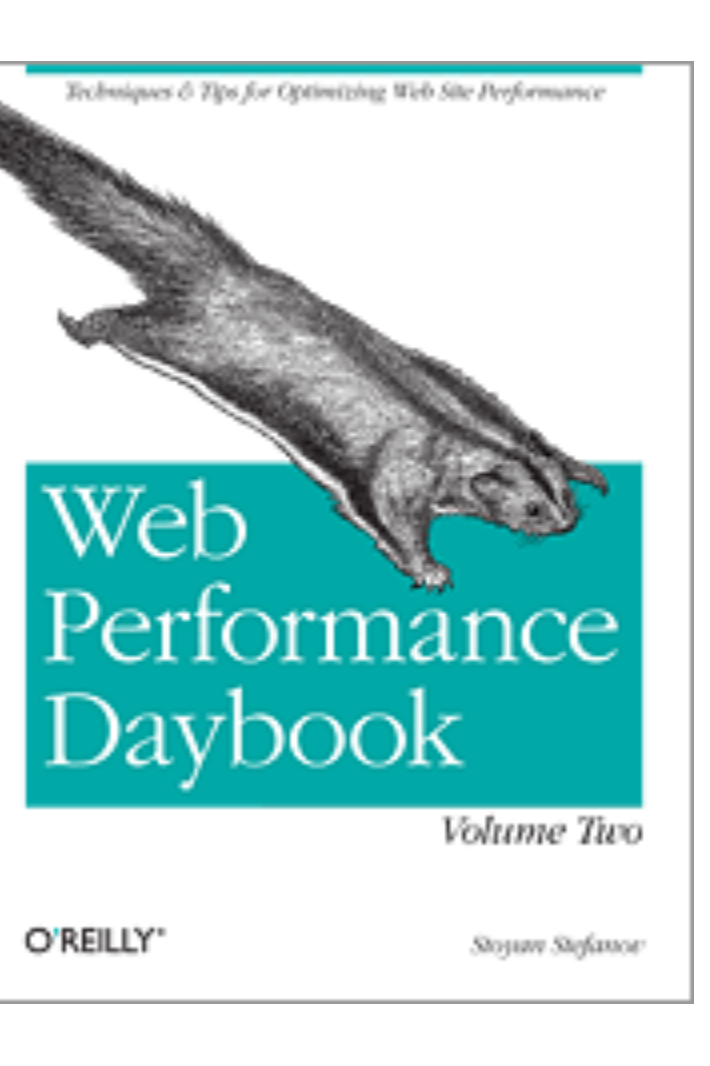

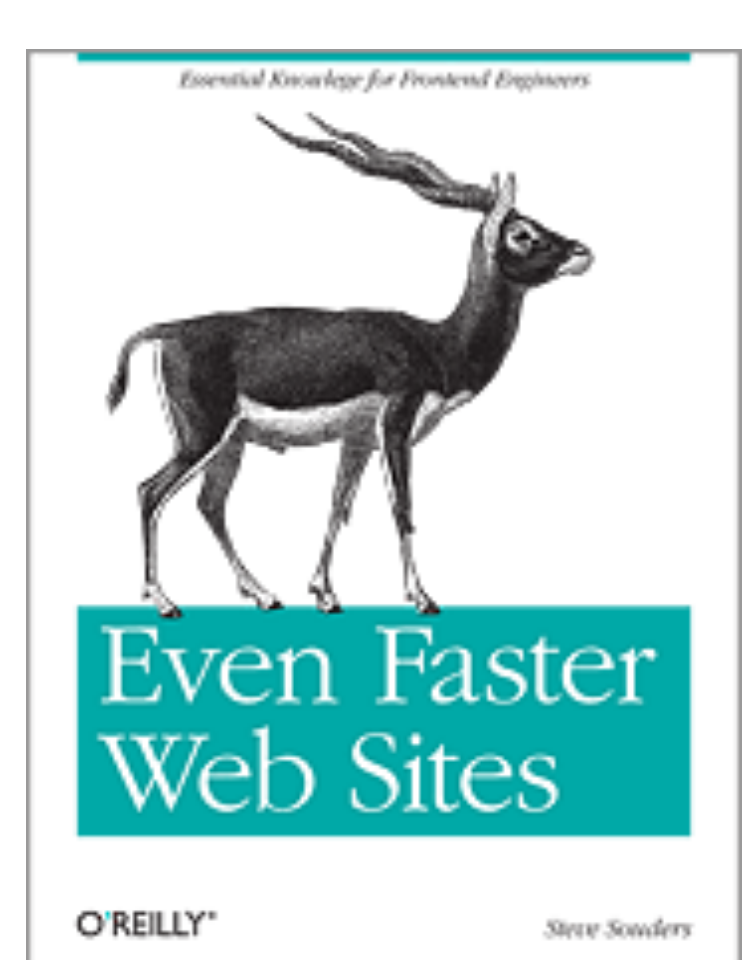

## Был ли профит?

13

9

L

Ł

ھە

ඏ

田

19

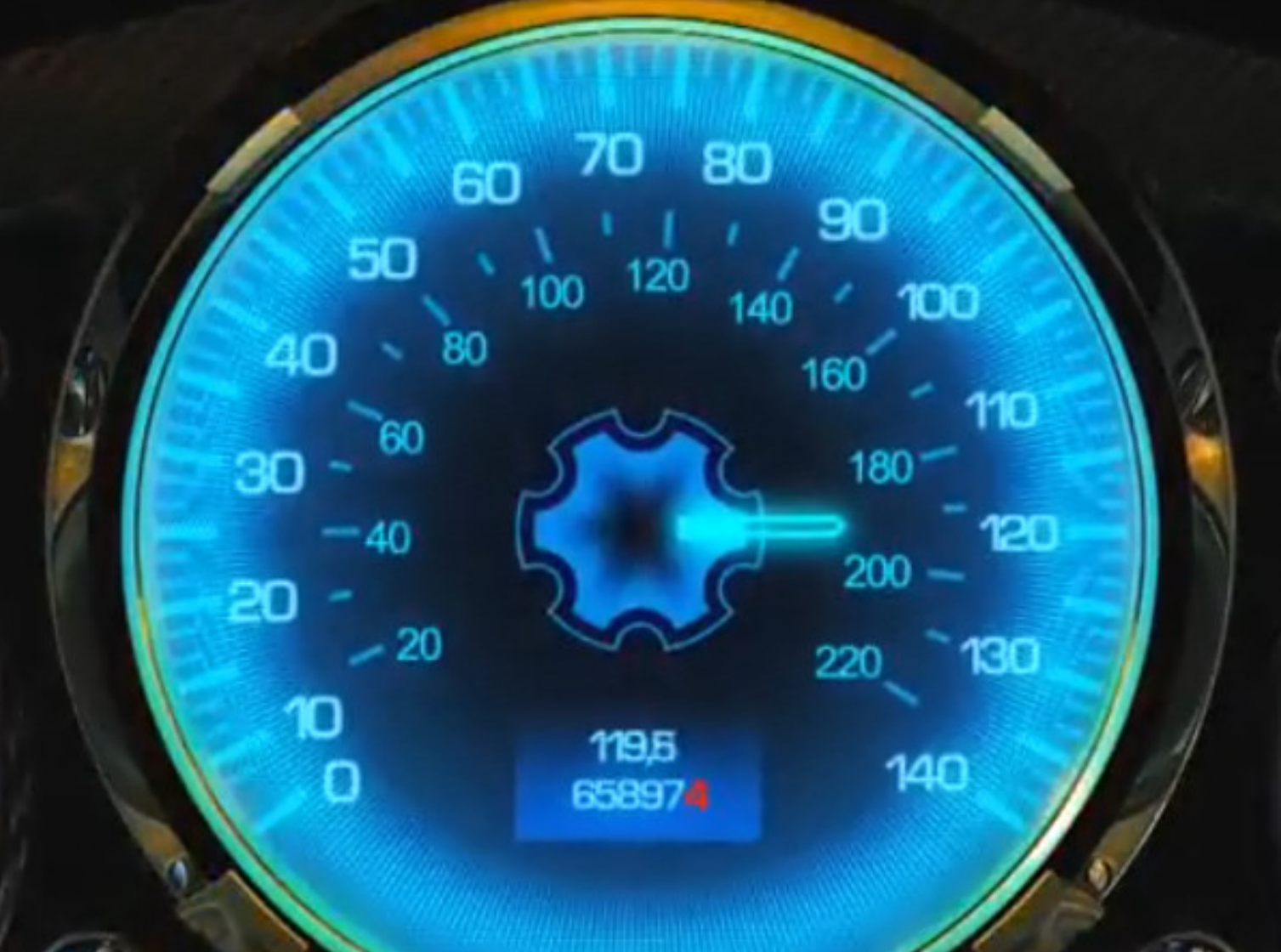

**×1000 RPM** 

5

4

 $\mathbf{a}$ 

 $\overline{a}$ 

1

O

### Мониторинг скорости загрузки

• Navigation Timing

http://www.w3.org/TR/navigation-timing/

• Boomerang (Yahoo)

https://github.com/yahoo/boomerang

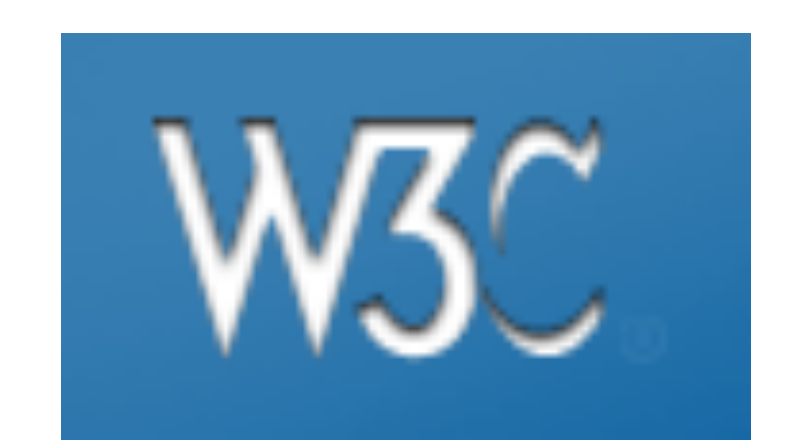

### Тестирование скорости загрузки

• WebPageTest

http://www.webpagetest.org/

• Selenium + BrowserMobProxy+HarStorage http://code.google.com/p/selenium/ https://github.com/webmetrics/browsermob-proxy https://github.com/pavel-paulau/harstorage

## Что выбрали мы?

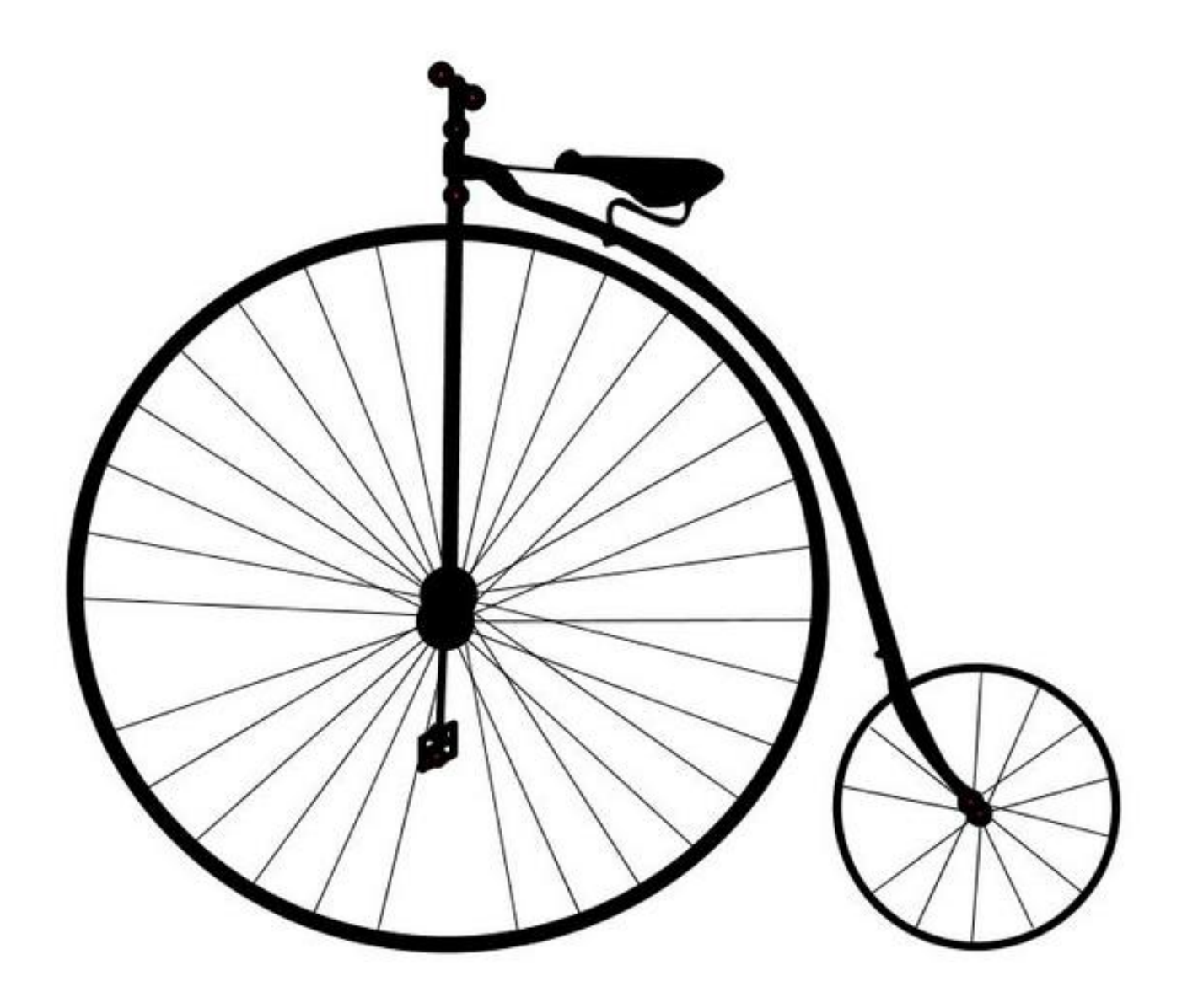

### Чего хотели мы:

• полный комплект браузеров

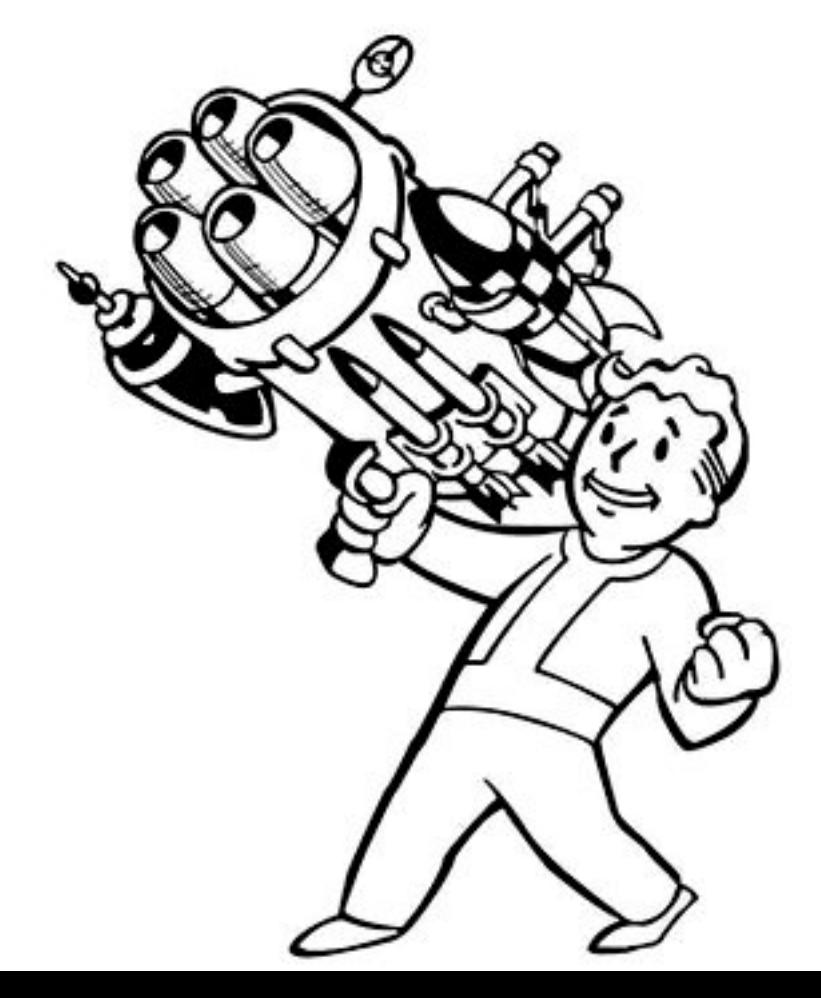

### Чего хотели мы:

- полный комплект браузеров
- эмулирование сетевых условий

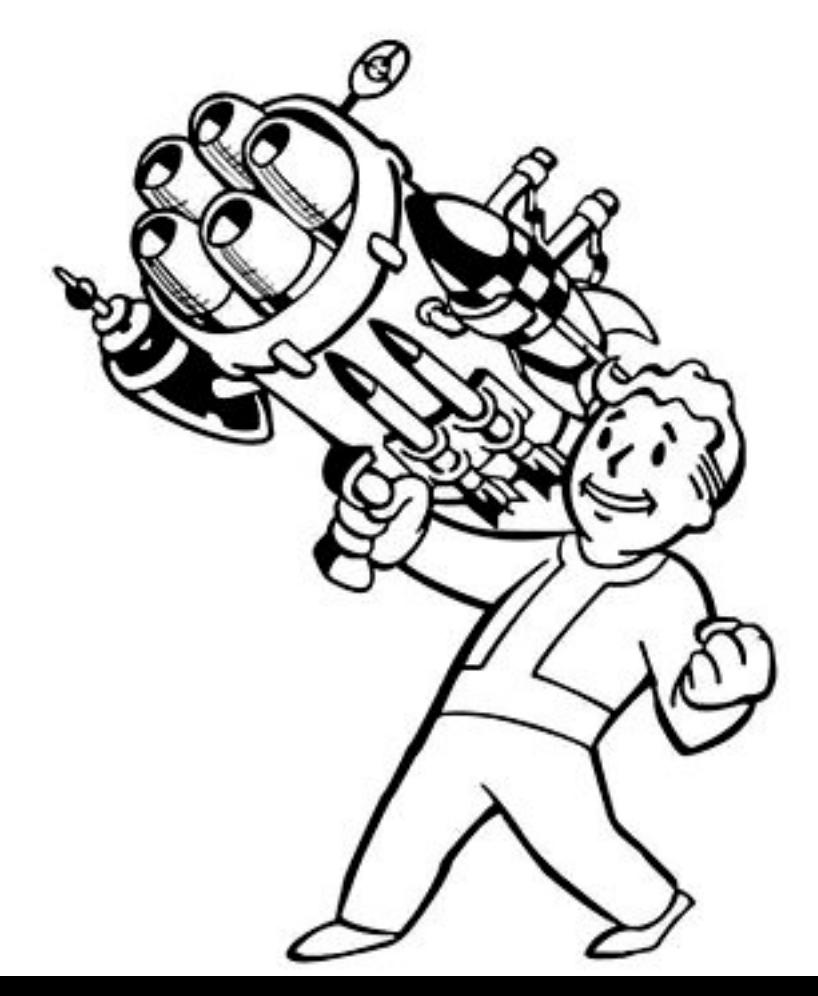

### Чего хотели мы:

- полный комплект браузеров
- эмулирование сетевых условий

• измерять не только сетевые метрики

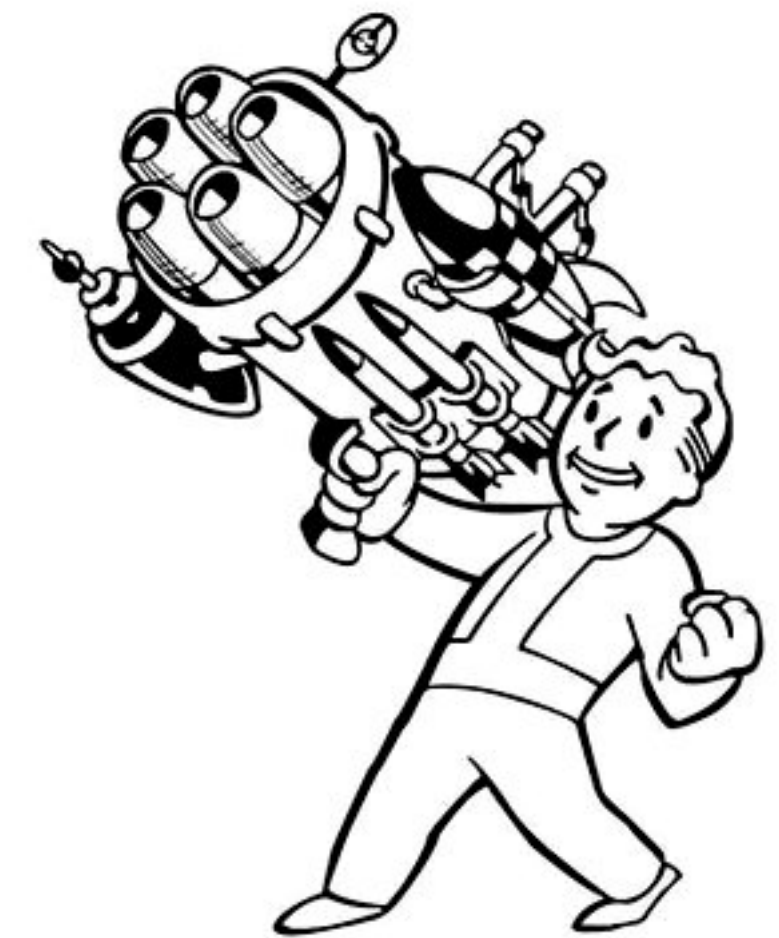

### Отрисовка

 $\rightarrow$ 

a.

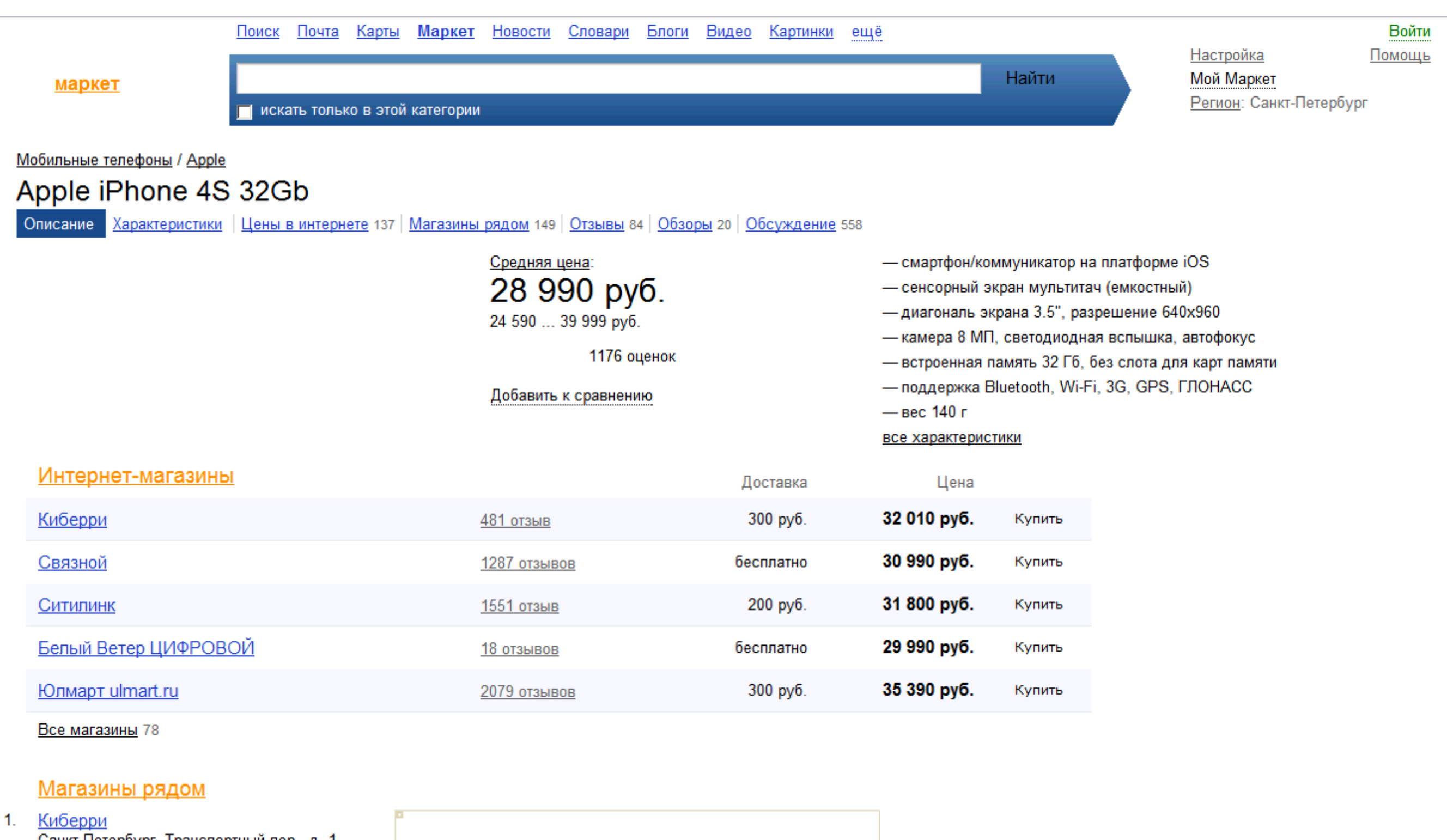

- Санкт-Петербург, Транспортный пер., д. 1<br>32 010 руб.
- 2. <u>Ситилинк</u><br>Санкт-Петербург, Малая Морская, д. 16<br>**31 800 руб.**
- 3. <u>Белый Ветер ЦИФРОВОЙ</u><br>Санкт-Петербург, ул. Ефимова, д. 2<br>**29 990 руб.**
- 4. <u>Юлмарт ulmart.ru</u><br>Санкт-Петербург, Кондратьевский пр-т, д.<br>15. корп. 3

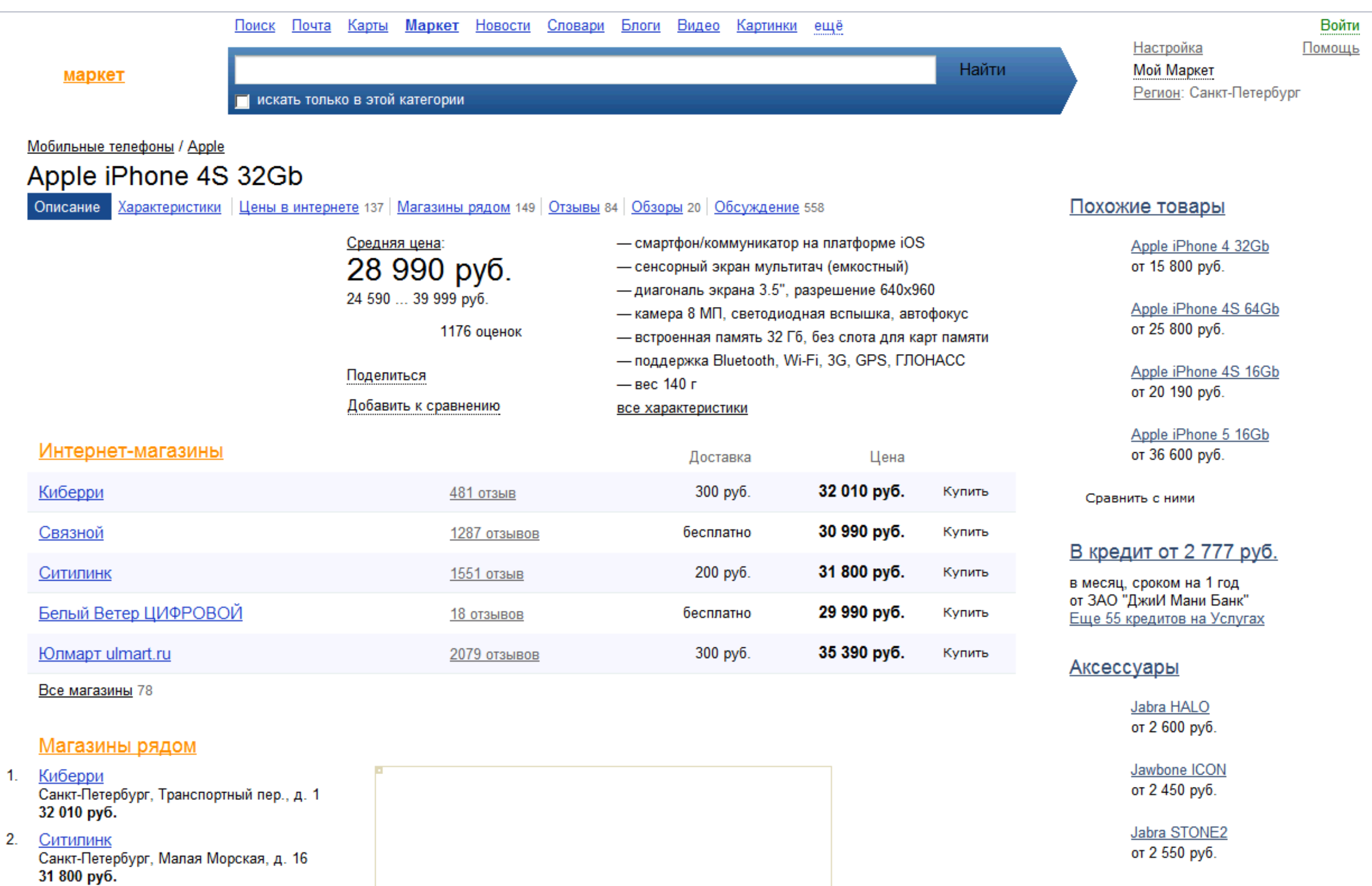

3. <u>Белый Ветер ЦИФРОВОЙ</u><br>Санкт-Петербург, ул. Ефимова, д. 2<br>**29 990 руб.** 

4. <u>Юлмарт ulmart.ru</u><br>Санкт-Петербург, Кондратьевский пр-т, д.

BB-mobile micrON-2<br>oт 1 390 руб.

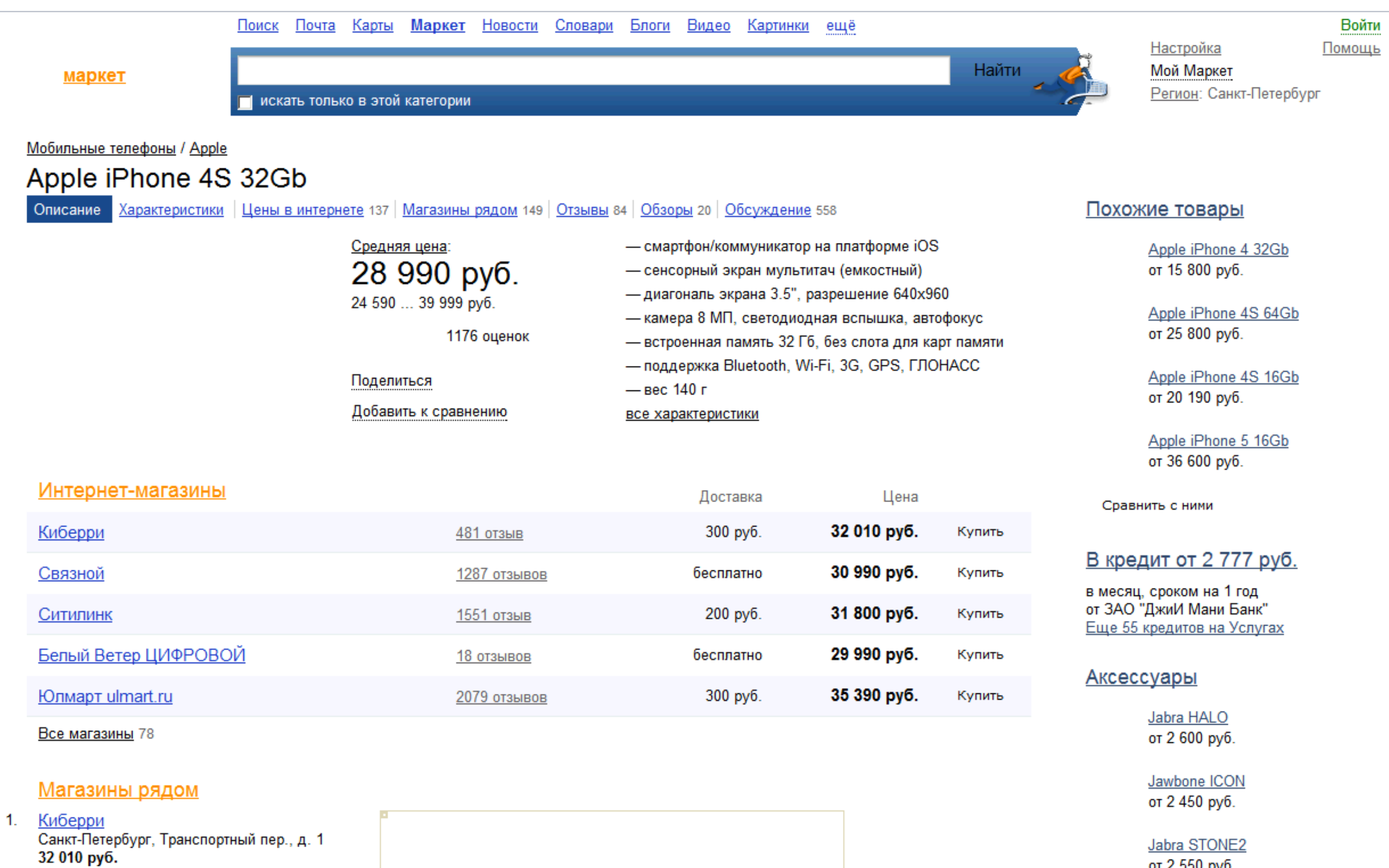

2. Ситилинк<br>Санкт-Петербург, Малая Морская, д. 16<br>**31 800 руб.** 

3. <u>Белый Ветер ЦИФРОВОЙ</u><br>Санкт-Петербург, ул. Ефимова, д. 2<br>**29 990 руб.** 

#### BB-mobile micrON-2 от 1 390 руб.

от 2 550 руб.

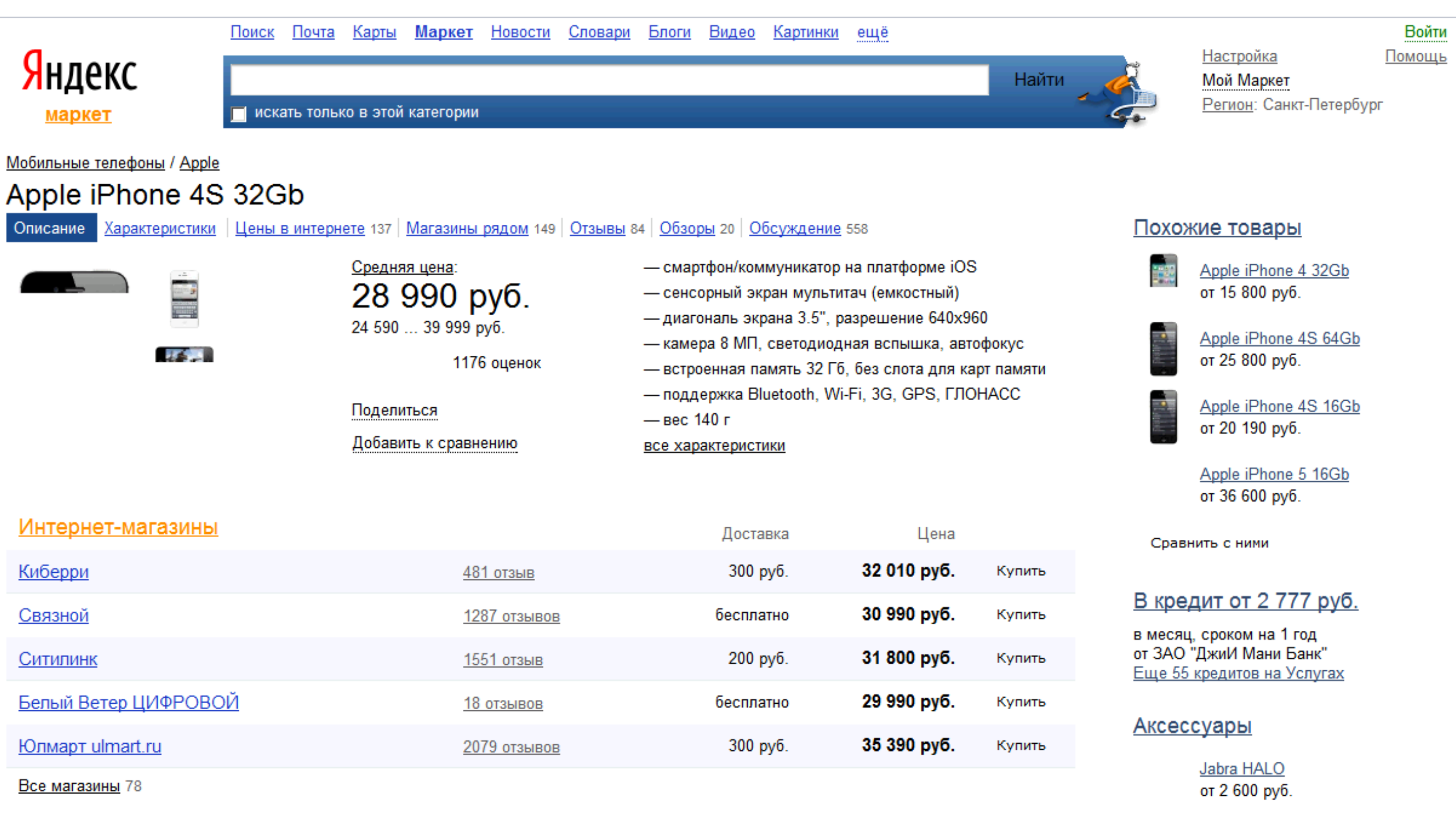

Jawbone ICON

Jabra STONE2 от 2 550 руб.

от 1 390 руб.

BB-mobile micrON-2

от 2 450 руб.

#### Магазины рядом

- 1. <u>Киберри</u><br>Санкт-Петербург, Транспортный пер., д. 1<br>**32 010 руб.**
- 2. <u>Ситилинк</u><br>Санкт-Петербург, Малая Морская, д. 16<br>**31 800 руб.**
- 3. <u>Белый Ветер ЦИФРОВОЙ</u><br>Санкт-Петербург, ул. Ефимова, д. 2<br>**29 990 руб.**

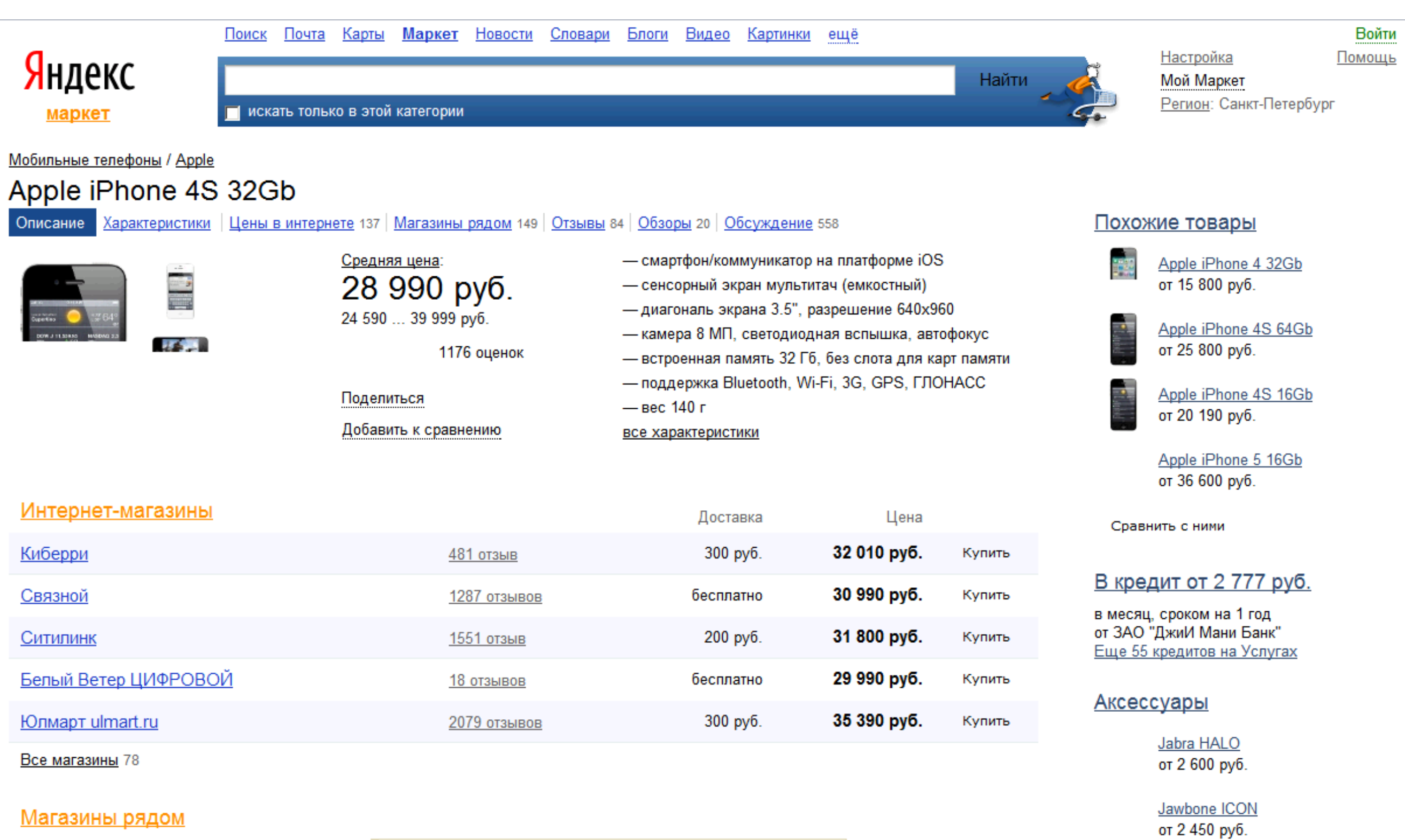

Jabra STONE2 от 2 550 руб.

от 1 390 руб.

BB-mobile micrON-2

- 1. Киберри Санкт-Петербург, Транспортный пер., д. 1<br>32 010 руб.
- 2. <u>Ситилинк</u><br>Санкт-Петербург, Малая Морская, д. 16<br>**31 800 руб.**
- 3. <u>Белый Ветер ЦИФРОВОЙ</u><br>Санкт-Петербург, ул. Ефимова, д. 2<br>**29 990 руб.**

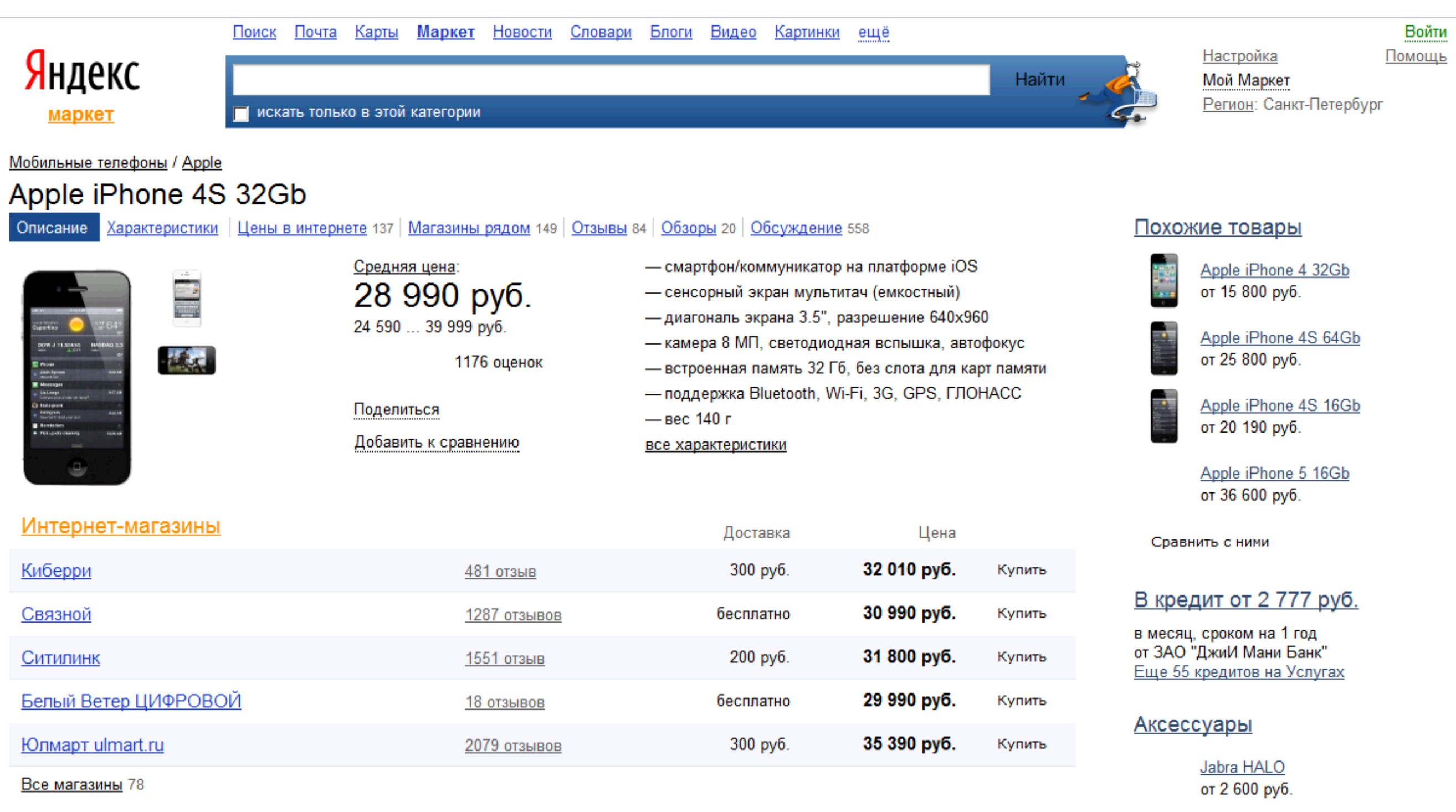

Jawbone ICON

Jabra STONE2 от 2 550 руб.

от 1 390 руб.

BB-mobile micrON-2

от 2 450 руб.

#### Магазины рядом

- 1. <u>Киберри</u><br>Санкт-Петербург, Транспортный пер., д. 1<br>**32 010 руб.**
- 2. <u>Ситилинк</u><br>Санкт-Петербург, Малая Морская, д. 16<br>**31 800 руб.**
- 3. <u>Белый Ветер ЦИФРОВОЙ</u><br>Санкт-Петербург, ул. Ефимова, д. 2<br>**29 990 руб.**

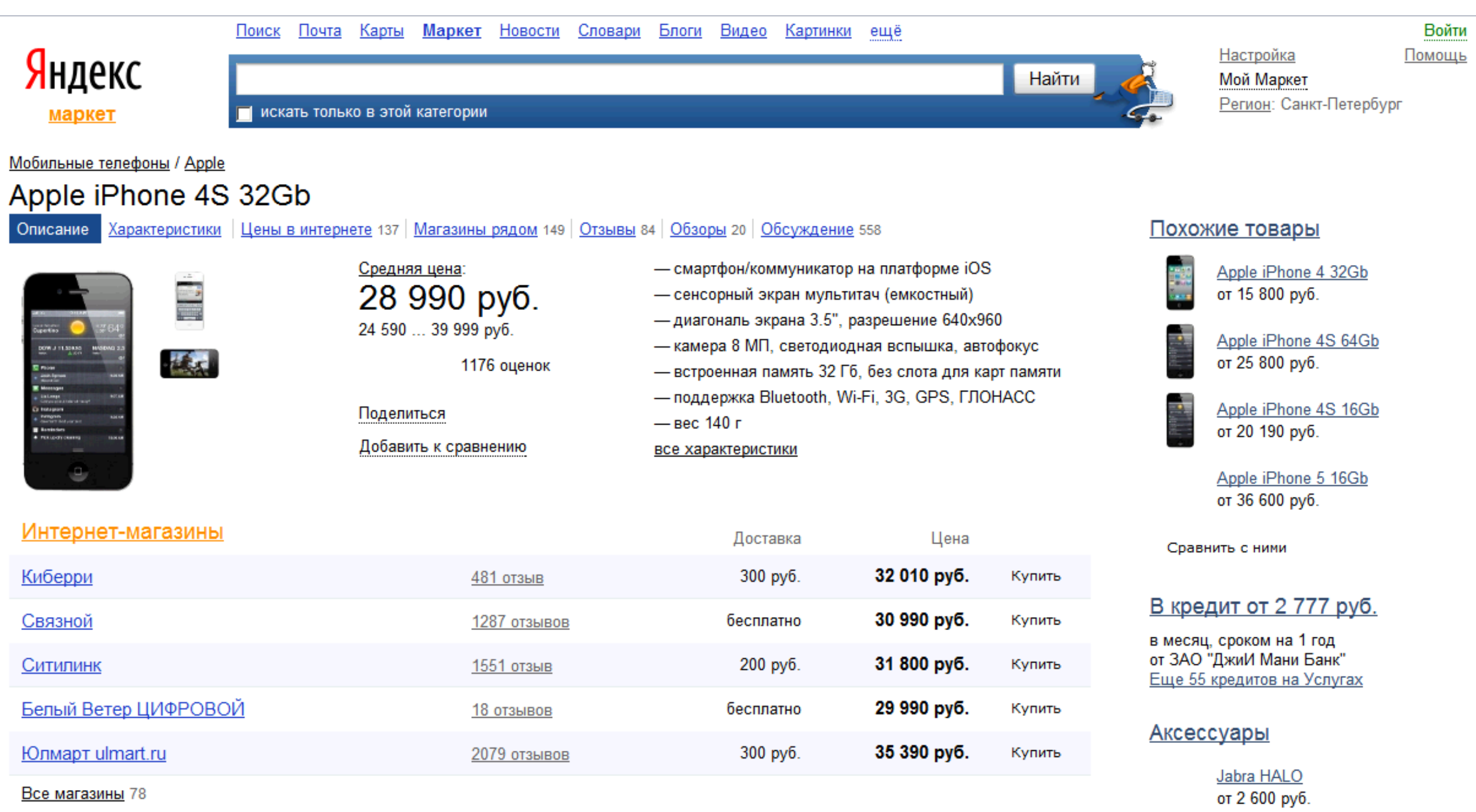

Jawbone ICON

Jabra STONE2 от 2 550 руб.

от 1 390 руб.

BB-mobile micrON-2

от 2 450 руб.

#### Магазины рядом

- 1. <u>Киберри</u><br>Санкт-Петербург, Транспортный пер., д. 1<br>**32 010 руб.**
- 2. <u>Ситилинк</u><br>Санкт-Петербург, Малая Морская, д. 16<br>**31 800 руб.**
- 3. <u>Белый Ветер ЦИФРОВОЙ</u><br>Санкт-Петербург, ул. Ефимова, д. 2<br>**29 990 руб.**

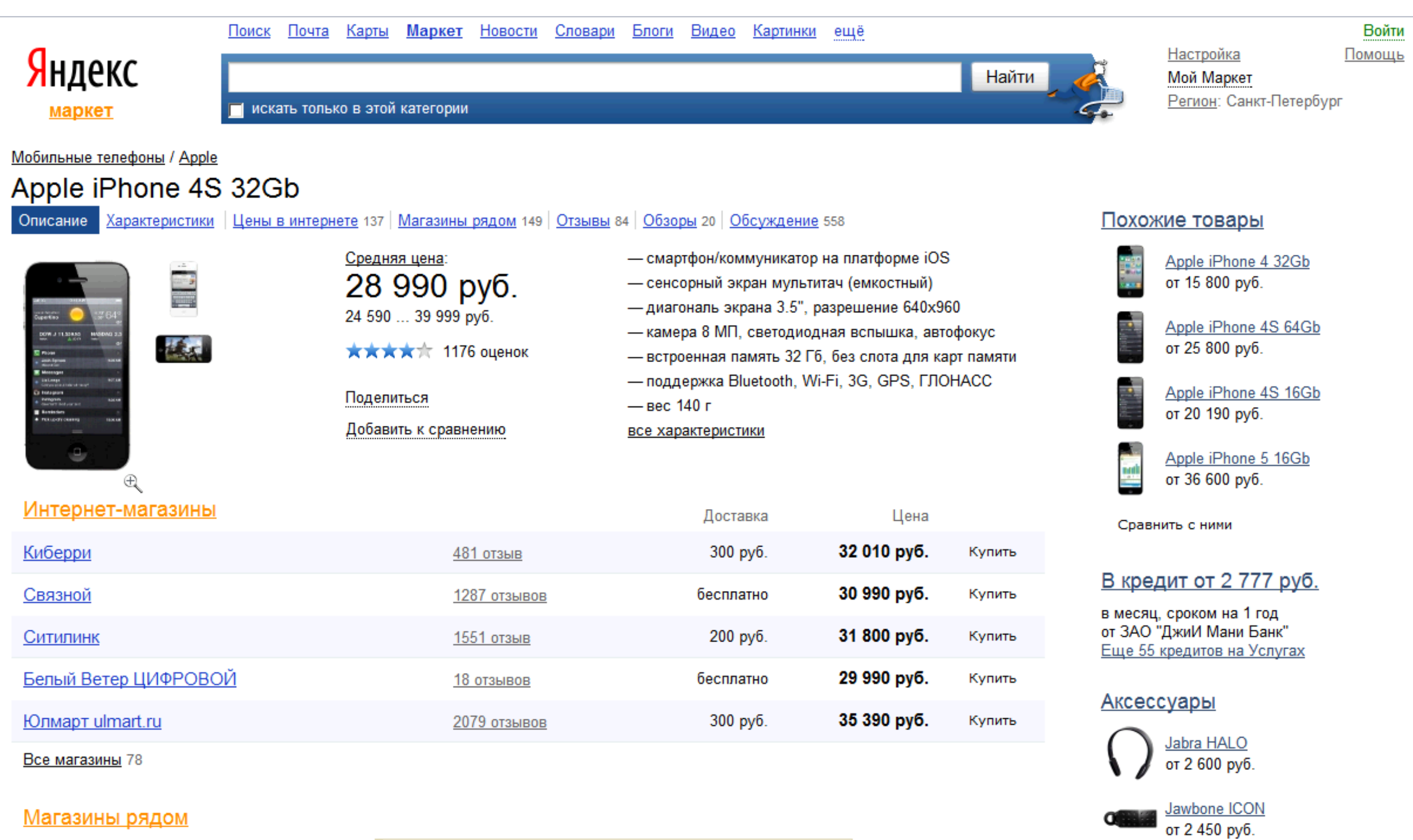

Jabra STONE2 от 2 550 руб.

от 1 390 руб.

BB-mobile micrON-2

- 1. <u>Киберри</u><br>Санкт-Петербург, Транспортный пер., д. 1<br>**32 010 руб.**
- 2. <u>Ситилинк</u><br>Санкт-Петербург, Малая Морская, д. 16<br>**31 800 руб.**
- 3. <u>Белый Ветер ЦИФРОВОЙ</u><br>Санкт-Петербург, ул. Ефимова, д. 2<br>**29 990 руб.**

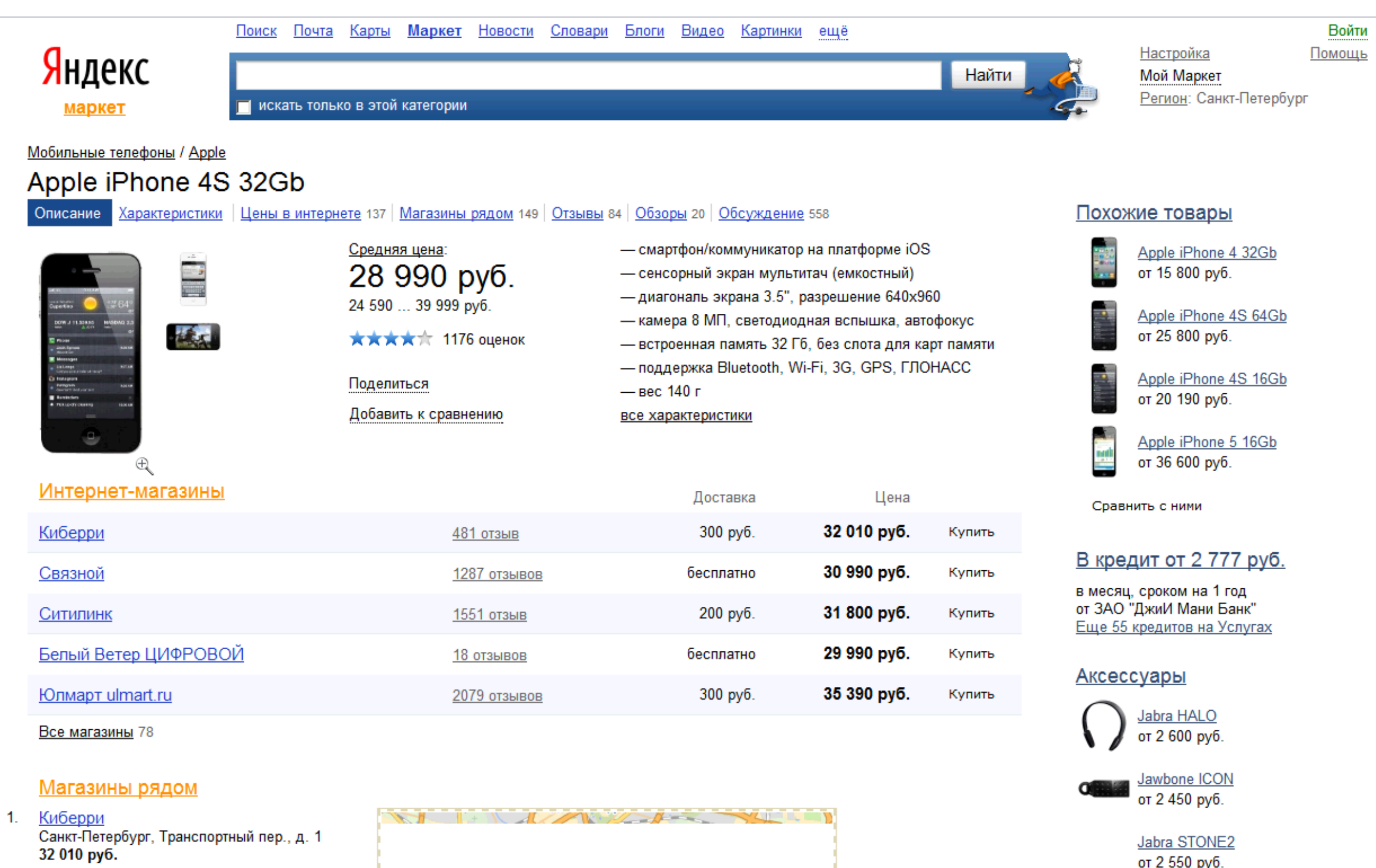

Jabra STONE2 от 2 550 руб.

BB-mobile micrON-2 от 1 390 руб.

2. <u>Ситилинк</u><br>Санкт-Петербург, Малая Морская, д. 16<br>**31 800 руб.** 

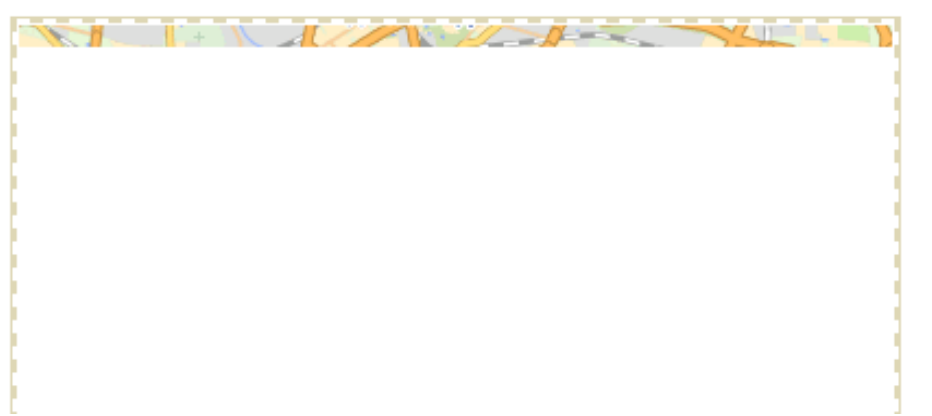

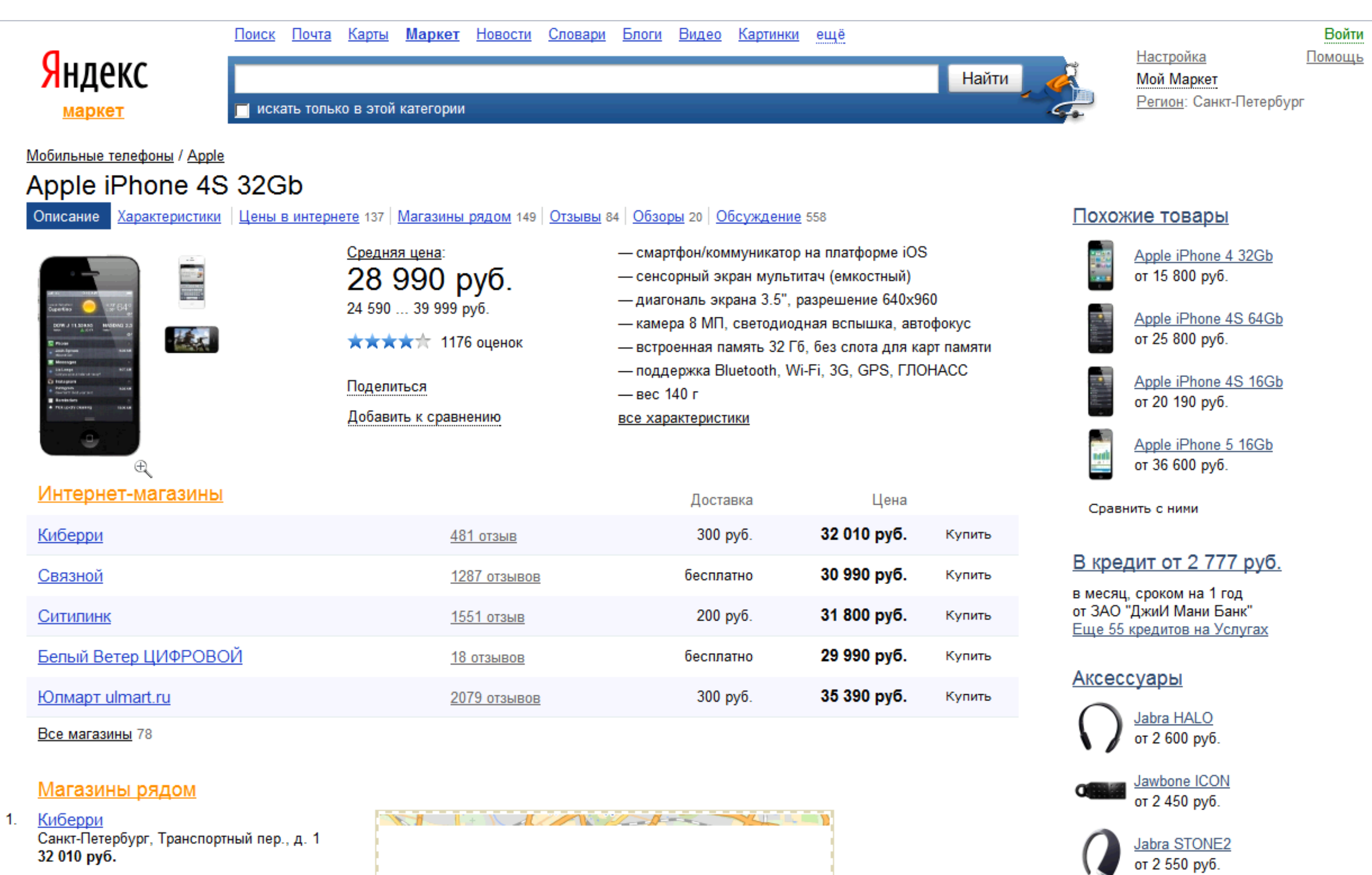

BB-mobile micrON-2

от 1 390 руб.

- 2. <u>Ситилинк</u><br>Санкт-Петербург, Малая Морская, д. 16<br>**31 800 руб.**
- 3. <u>Белый Ветер ЦИФРОВОЙ</u><br>Санкт-Петербург, ул. Ефимова, д. 2<br>**29 990 руб.**

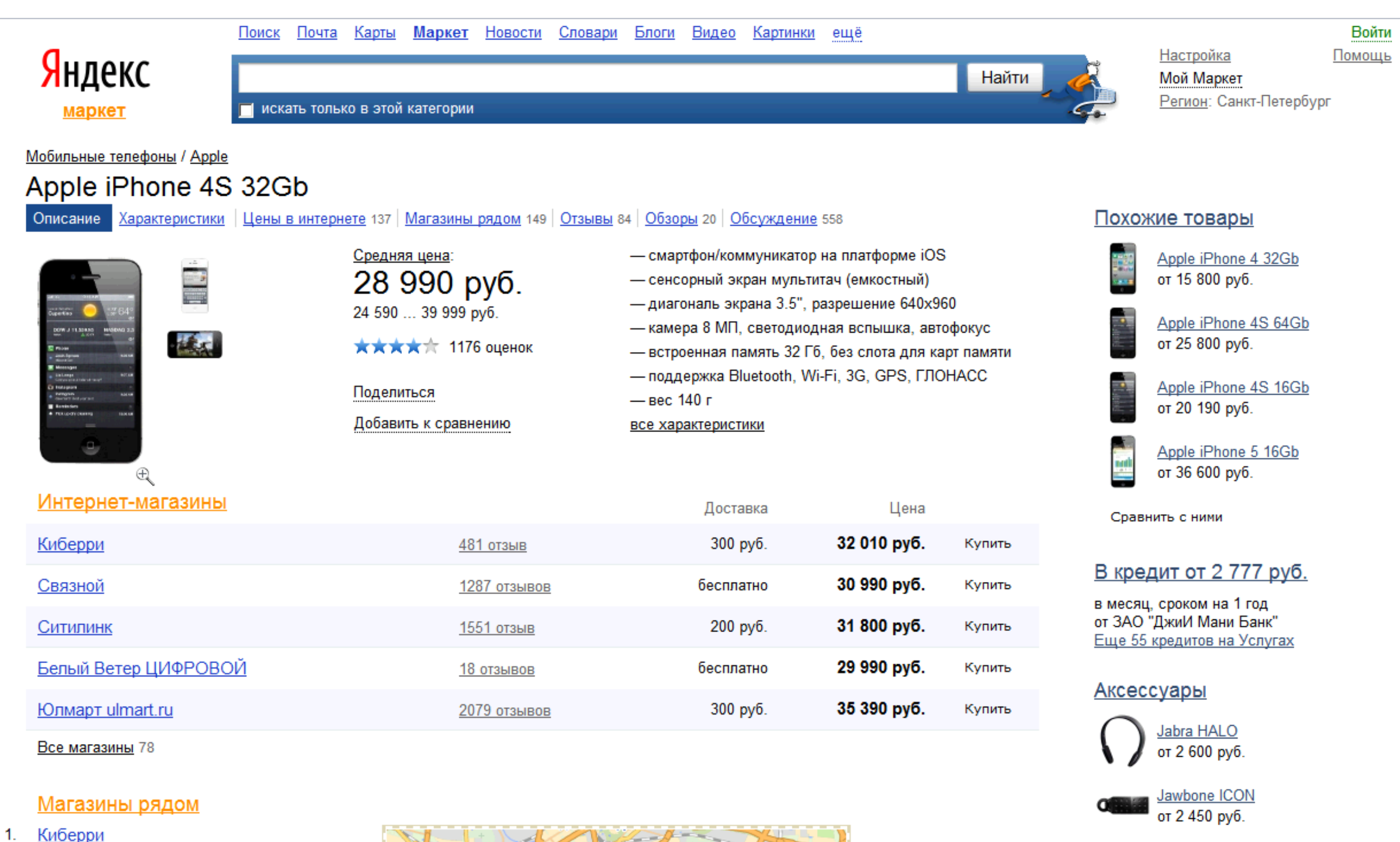

- Санкт-Петербург, Транспортный пер., д. 1<br>32 010 руб.
- 2. <u>Ситилинк</u><br>Санкт-Петербург, Малая Морская, д. 16<br>**31 800 руб.**
- 3. <u>Белый Ветер ЦИФРОВОЙ</u><br>Санкт-Петербург, ул. Ефимова, д. 2<br>**29 990 руб.**

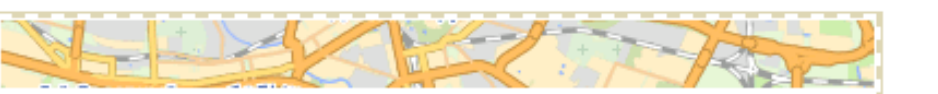

Jabra STONE2<br>or 2 550 py6.

от 1 390 руб.

BB-mobile micrON-2

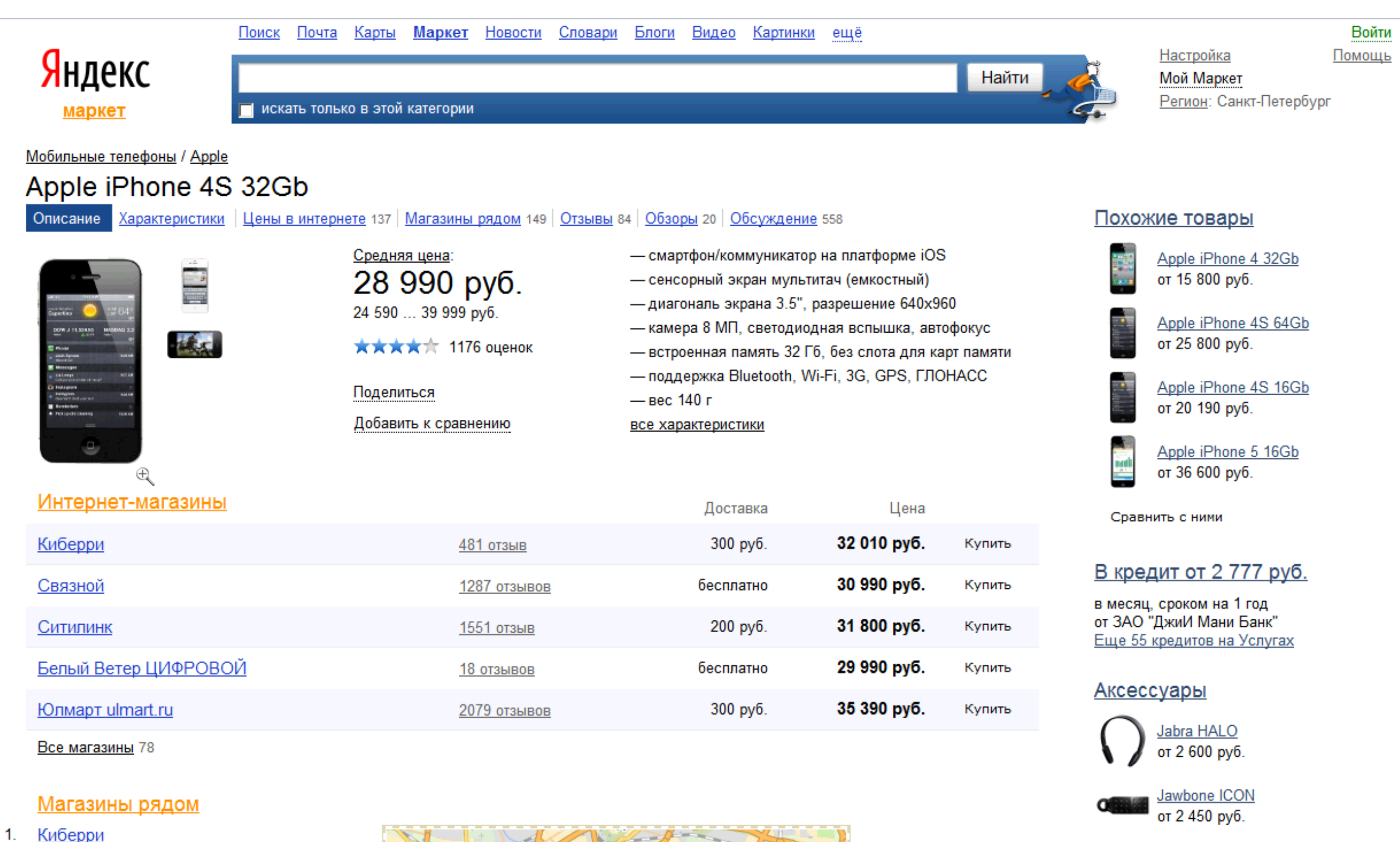

- Санкт-Петербург, Транспортный пер., д. 1<br>32 010 руб.
- 2. <u>Ситилинк</u><br>Санкт-Петербург, Малая Морская, д. 16<br>**31 800 руб.**
- 3. <u>Белый Ветер ЦИФРОВОЙ</u><br>Санкт-Петербург, ул. Ефимова, д. 2<br>**29 990 руб.**

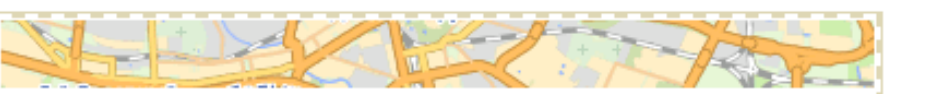

Jabra STONE2<br>or 2 550 py6.

от 1 390 руб.

BB-mobile micrON-2

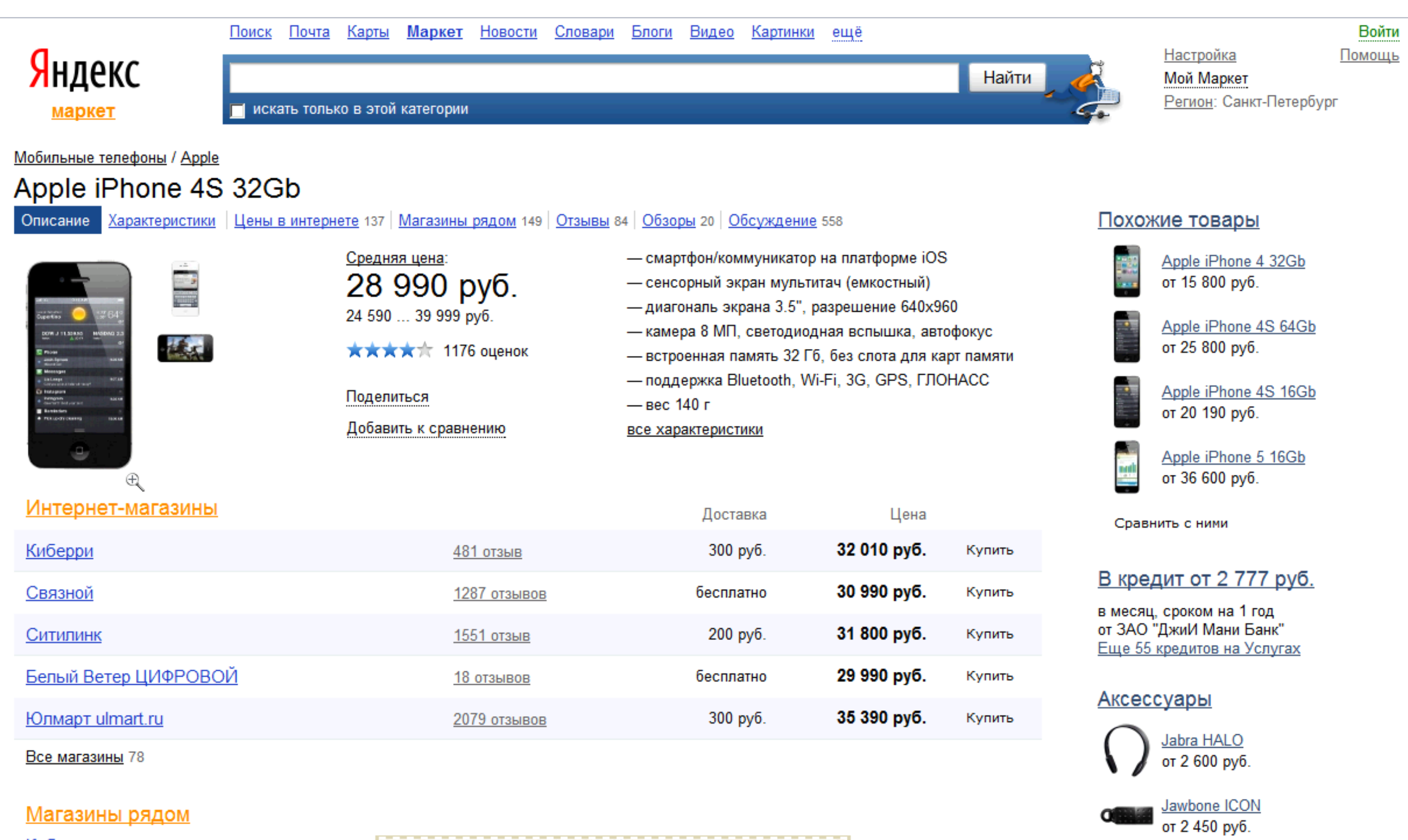

Jabra STONE2<br>or 2 550 py6.

от 1 390 руб.

BB-mobile micrON-2

- 1. <u>Киберри</u><br>Санкт-Петербург, Транспортный пер., д. 1<br>**32 010 руб.**
- 2. <u>Ситилинк</u><br>Санкт-Петербург, Малая Морская, д. 16<br>**31 800 руб.**
- 3. <u>Белый Ветер ЦИФРОВОЙ</u><br>Санкт-Петербург, ул. Ефимова, д. 2<br>**29 990 руб.**

4 KOnsant ulmart ru

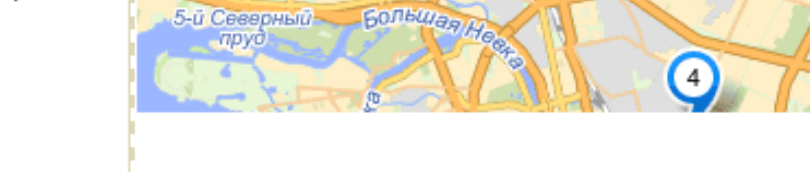

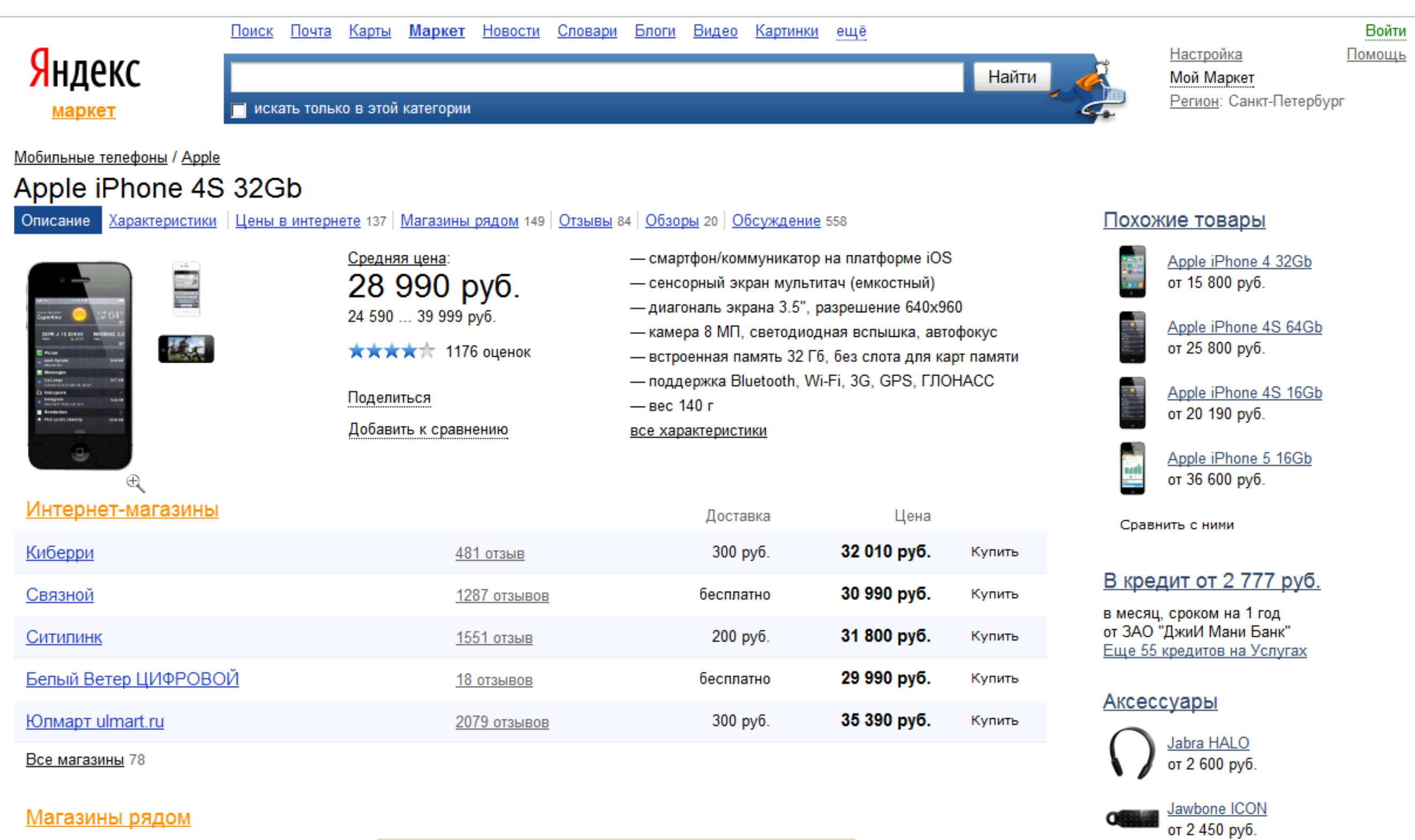

- 1. <u>Киберри</u><br>Санкт-Петербург, Транспортный пер., д. 1<br>**32 010 руб.**
- 2. <u>Ситилинк</u><br>Санкт-Петербург, Малая Морская, д. 16<br>**31 800 руб.**
- 3. <u>Белый Ветер ЦИФРОВОЙ</u><br>Санкт-Петербург, ул. Ефимова, д. 2<br>**29 990 руб.**

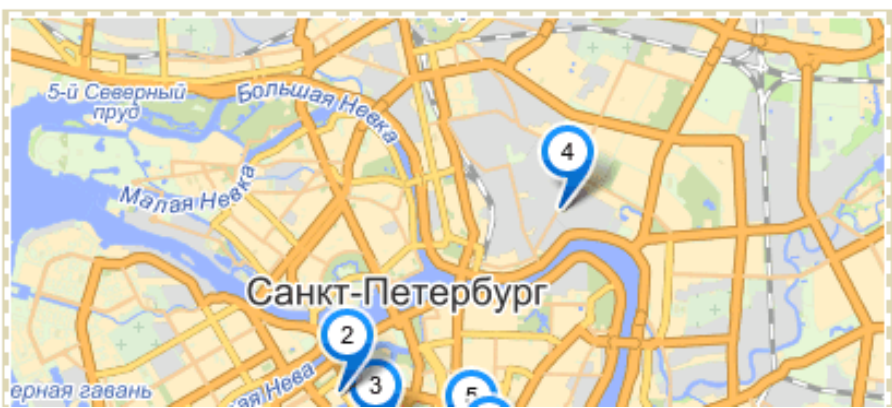

Jabra STONE2<br>oт 2 550 руб.

от 1 390 руб.

BB-mobile micrON-2

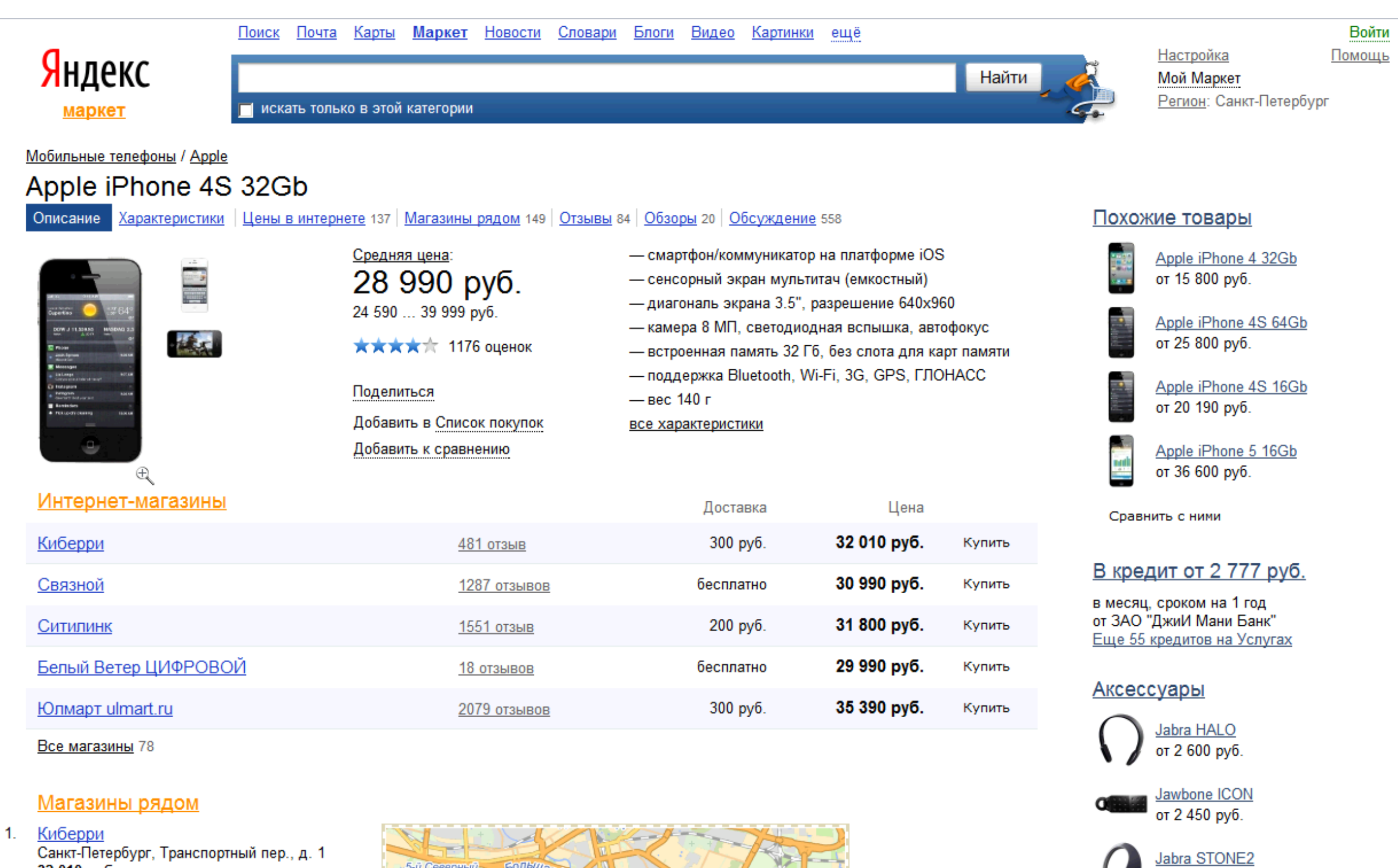

- 32 010 py6. 2. <u>Ситилинк</u><br>Санкт-Петербург, Малая Морская, д. 16<br>**31 800 руб.**
- 3. <u>Белый Ветер ЦИФРОВОЙ</u><br>Санкт-Петербург, ул. Ефимова, д. 2<br>**29 990 руб.**

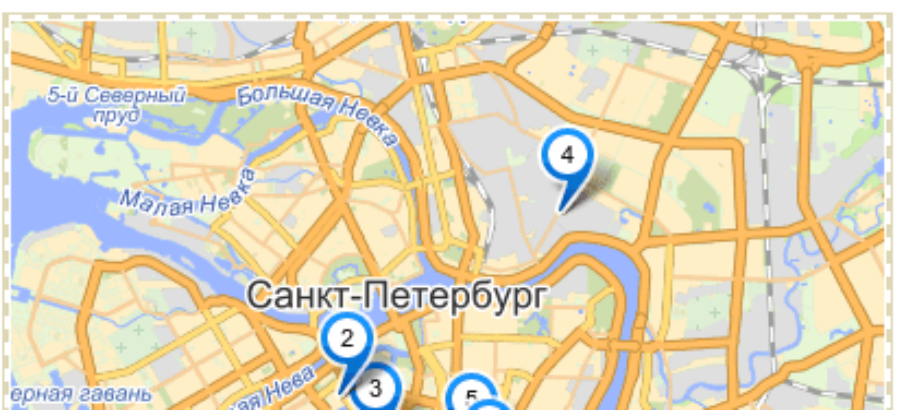

от 2 550 руб.

от 1 390 руб.

BB-mobile micrON-2

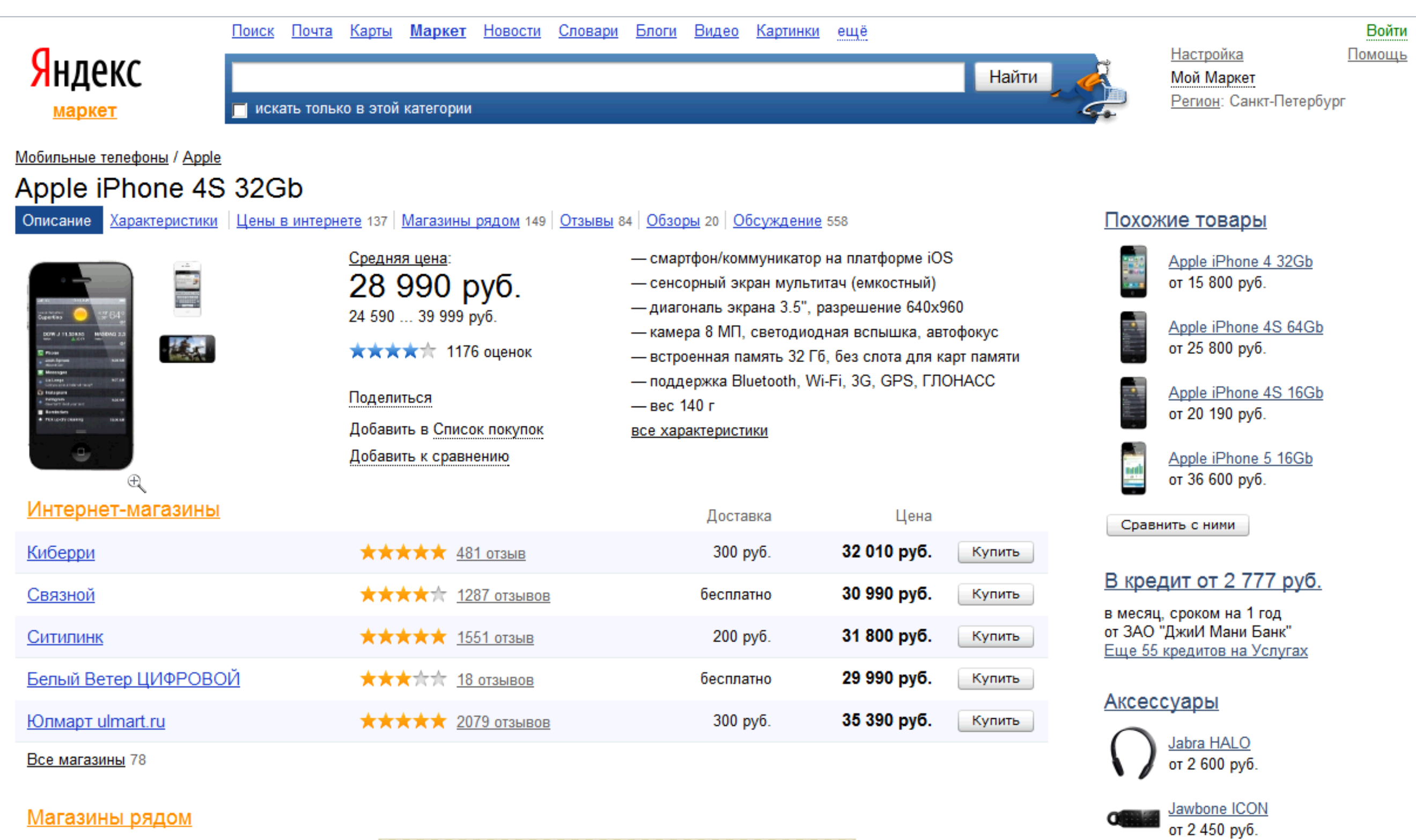

- 1. <u>Киберри</u><br>Санкт-Петербург, Транспортный пер., д. 1<br>**32 010 руб.**
- 2. <u>Ситилинк</u><br>Санкт-Петербург, Малая Морская, д. 16<br>**31 800 руб.**
- 3. <u>Белый Ветер ЦИФРОВОЙ</u><br>Санкт-Петербург, ул. Ефимова, д. 2<br>**29 990 руб.**

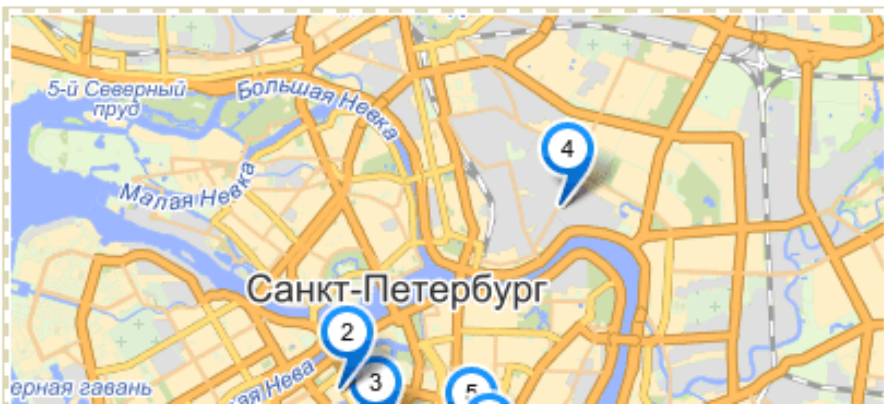

Jabra STONE2<br>oт 2 550 руб.

от 1 390 руб.

BB-mobile micrON-2

## $time(PageStartPair) = 1880mc$

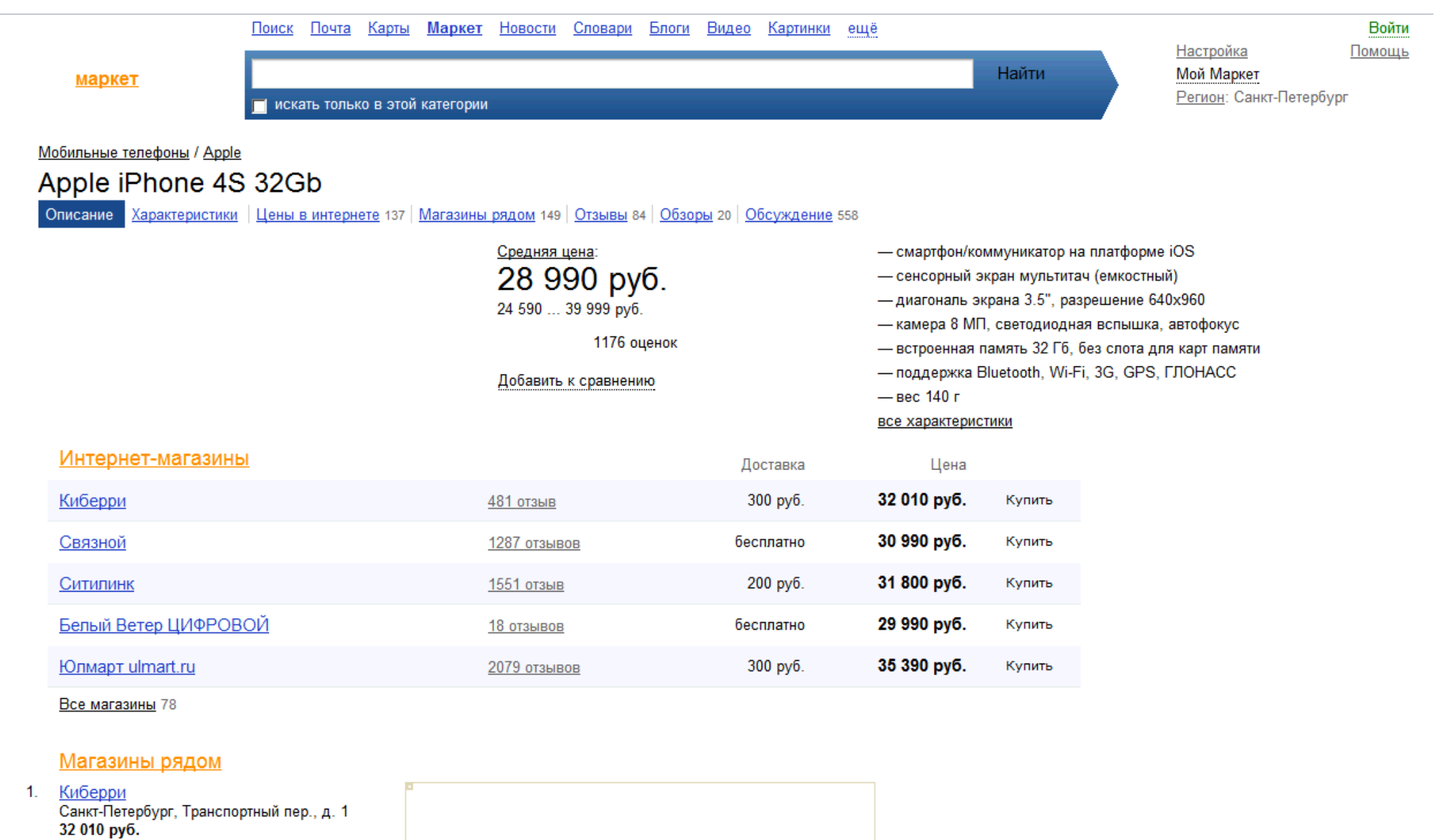

- 2. Ситилинк Санкт-Петербург, Малая Морская, д. 16 31 800 py6.
- 3. <u>Белый Ветер ЦИФРОВОЙ</u> Санкт-Петербург, ул. Ефимова, д. 2 29 990 руб.
- 4. <u>Юлмарт ulmart.ru</u> Санкт-Петербург, Кондратьевский пр-т, д. 15. корп. 3

## $time(PageEndPair) = 7140mc$

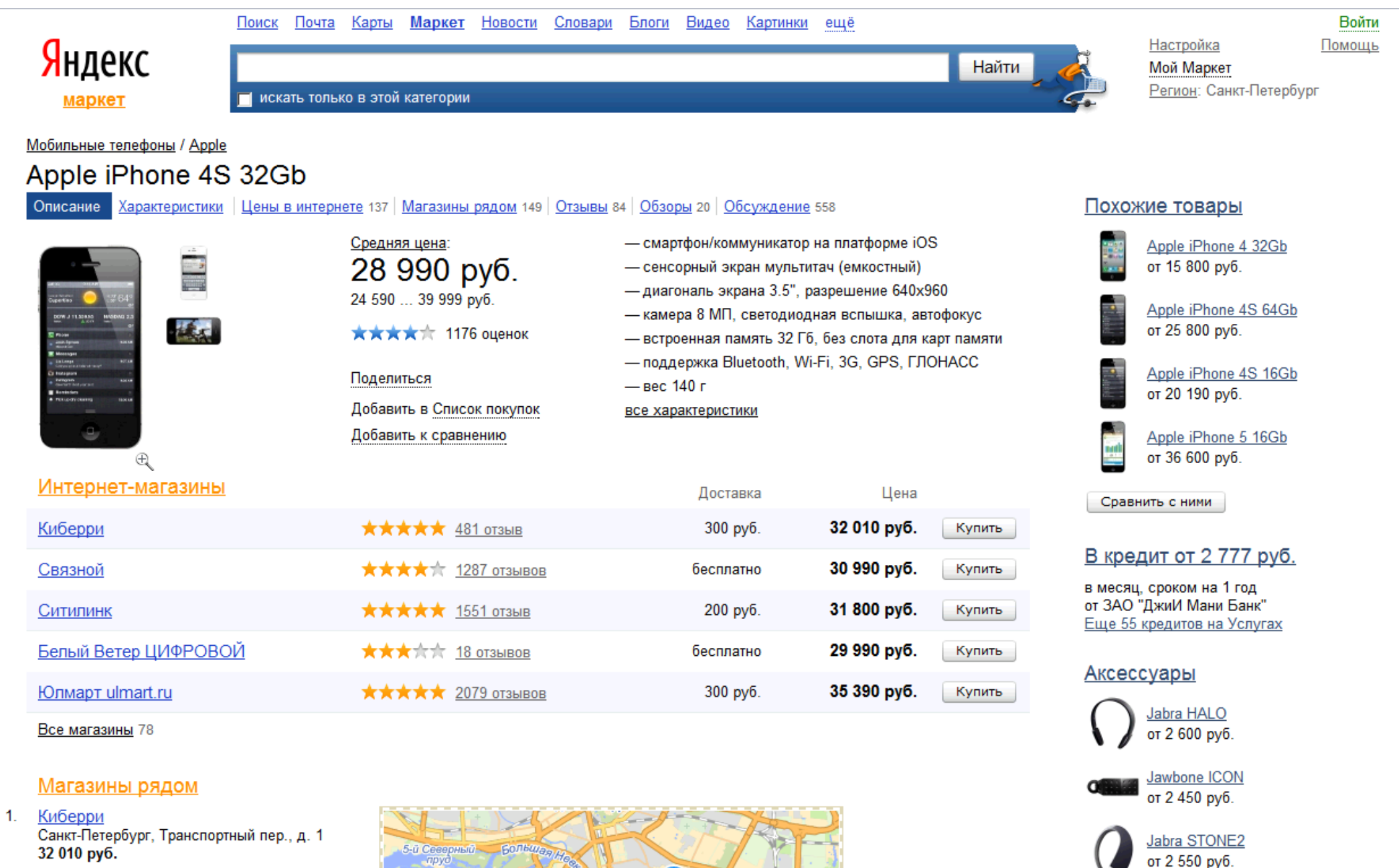

- $2.$ Ситилинк Санкт-Петербург, Малая Морская, д. 16 31 800 py6.
- Белый Ветер ЦИФРОВОЙ -3. Санкт-Петербург, ул. Ефимова, д. 2 29 990 руб.
- **IOnMant ulmart ru**  $\boldsymbol{\Lambda}$

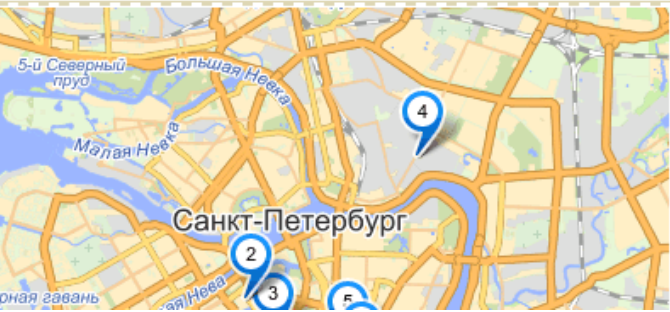

BB-mobile micrON-2

от 1 390 руб.

### В числах и в сравнении

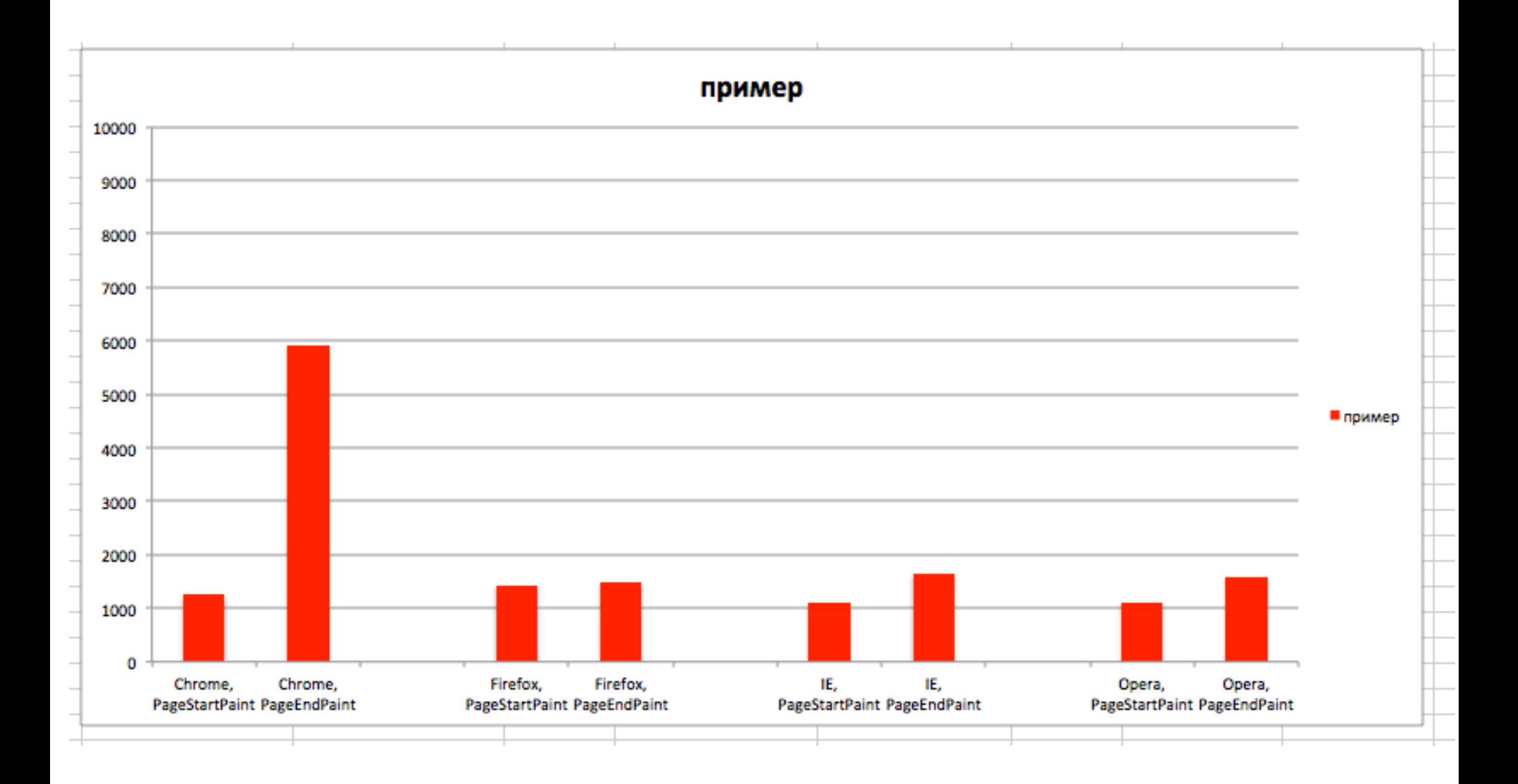

### time(ElementStartPaint)/time(ElementEndPaint)

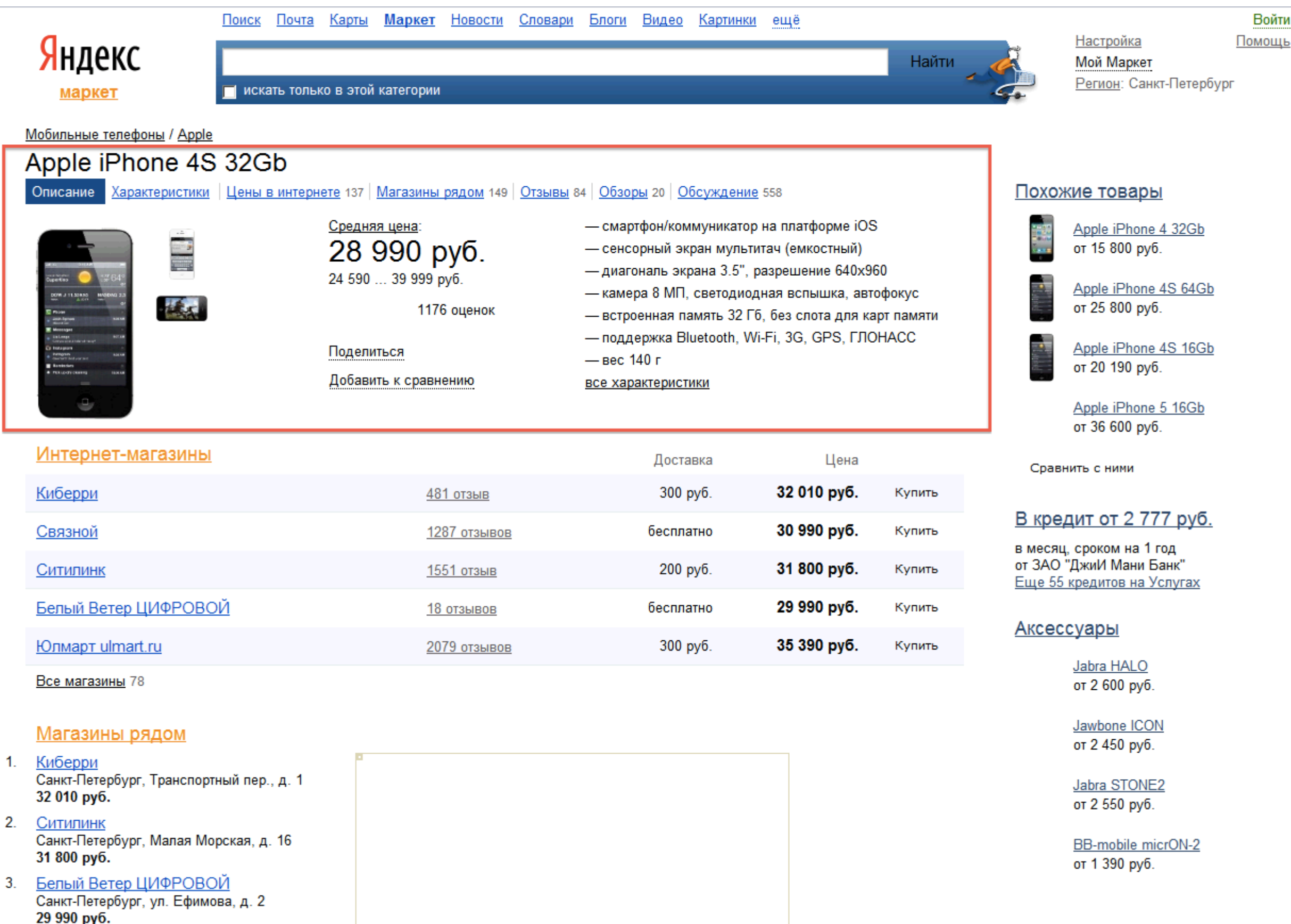

**CONSOLUMENT** 

## Как получилось?

## Это работает. Вы даже могли об этом слышать.

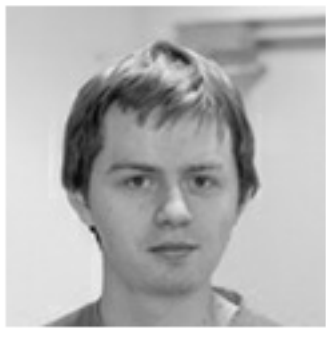

Драматическая история одной маленькой промостраницы

◎ 31:56

Я.Субботник в Санкт-Петербурге

санкт-петербург **CSS** html фронтенд

Олег Мохов,<br>Яндекс

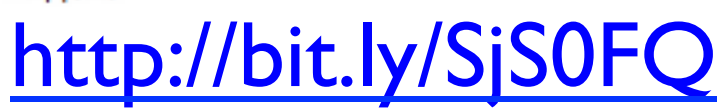

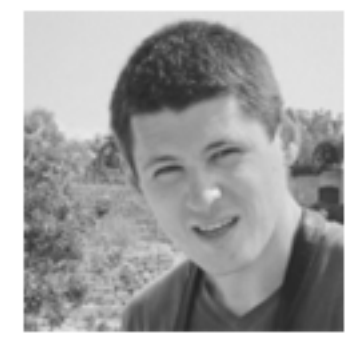

Профилирование и ускорение сложных JavaScript-систем на примере АРІ Яндекс. Карт ⊚ 37:09

Yet another Conference 2012

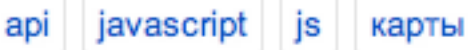

Александр Чупахин, Яндекс

http://bit.ly/ViTiW1

## Минус N 1

Дорого - пришлось сделать инструмент

## **Минус N 2**

#### Подход «сверху вниз»

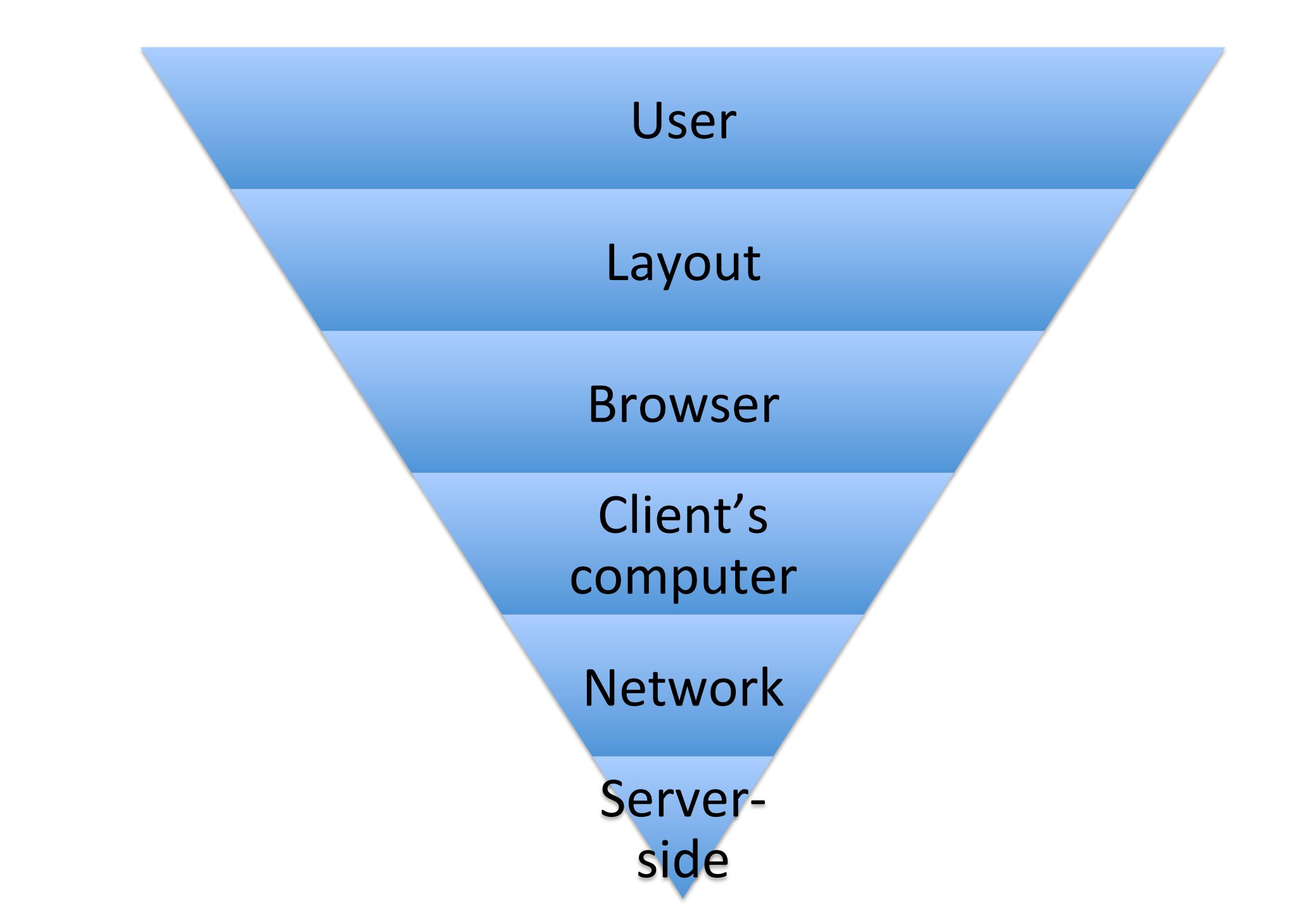

### Плюсы

#### Новые метрики и взгляд с нового ракурса

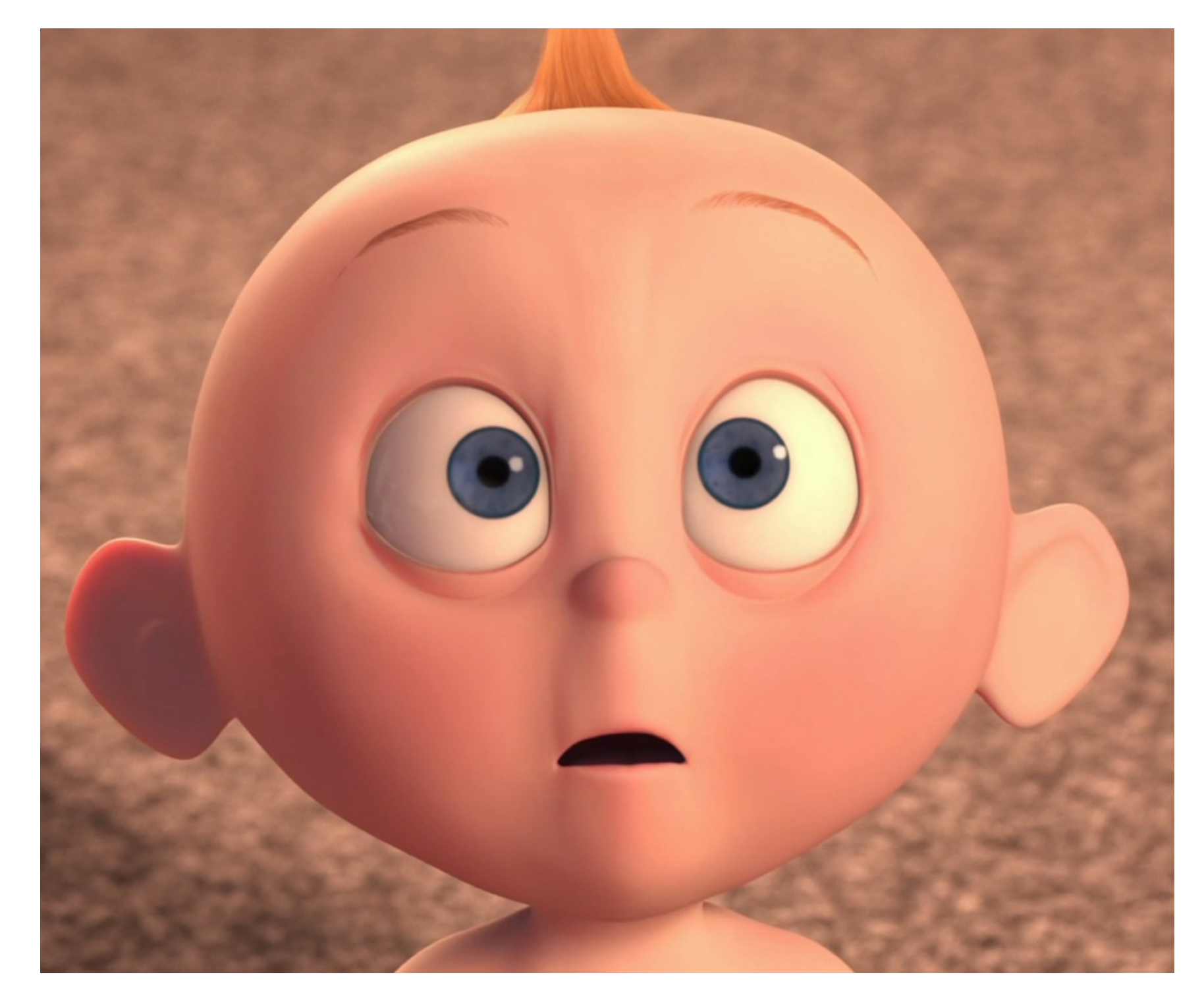

### Бывает всякое – проблемы в Chrome

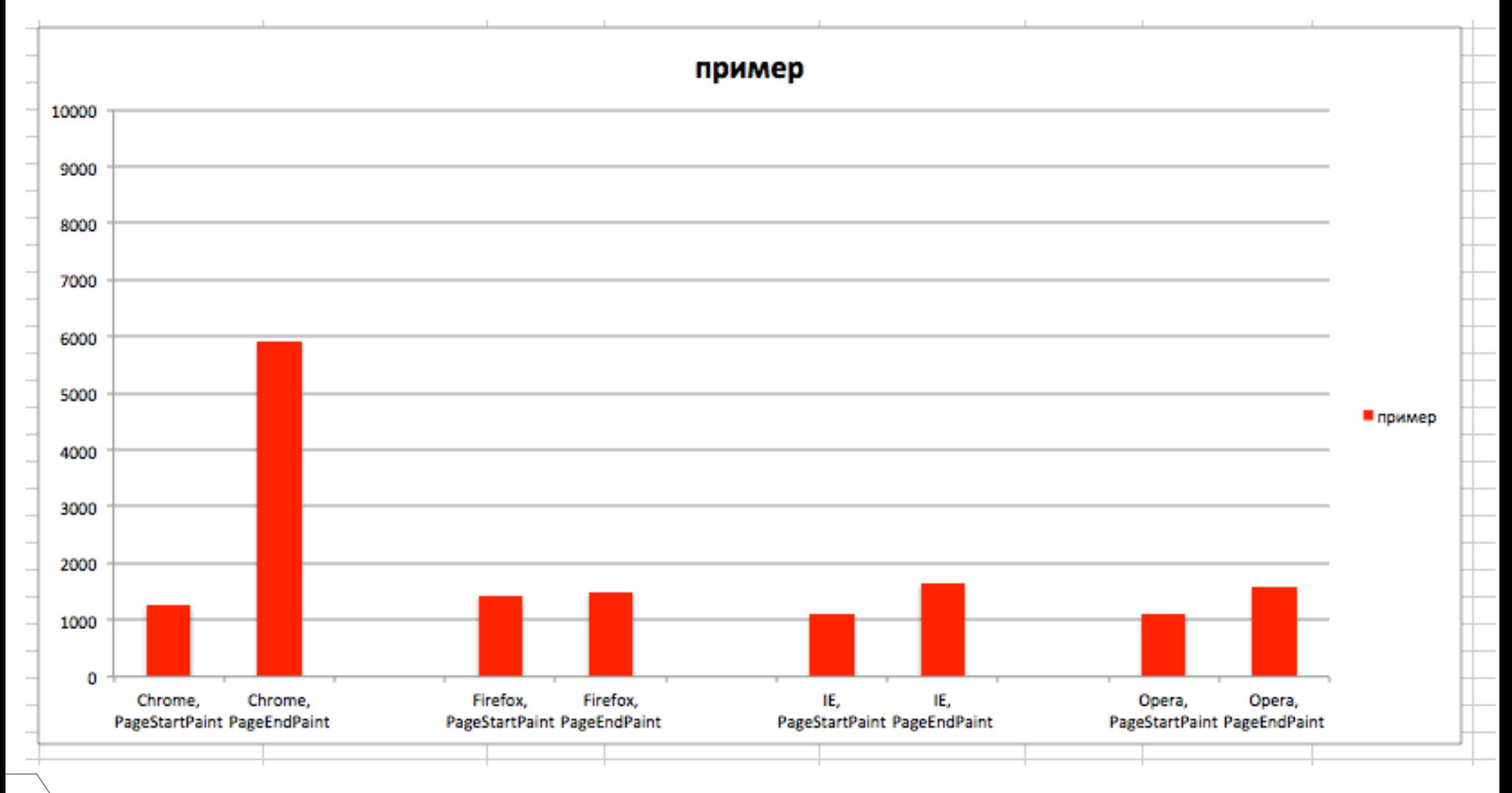

## Бывает всякое - отрисовка на горячем кеше не всегда быстрее

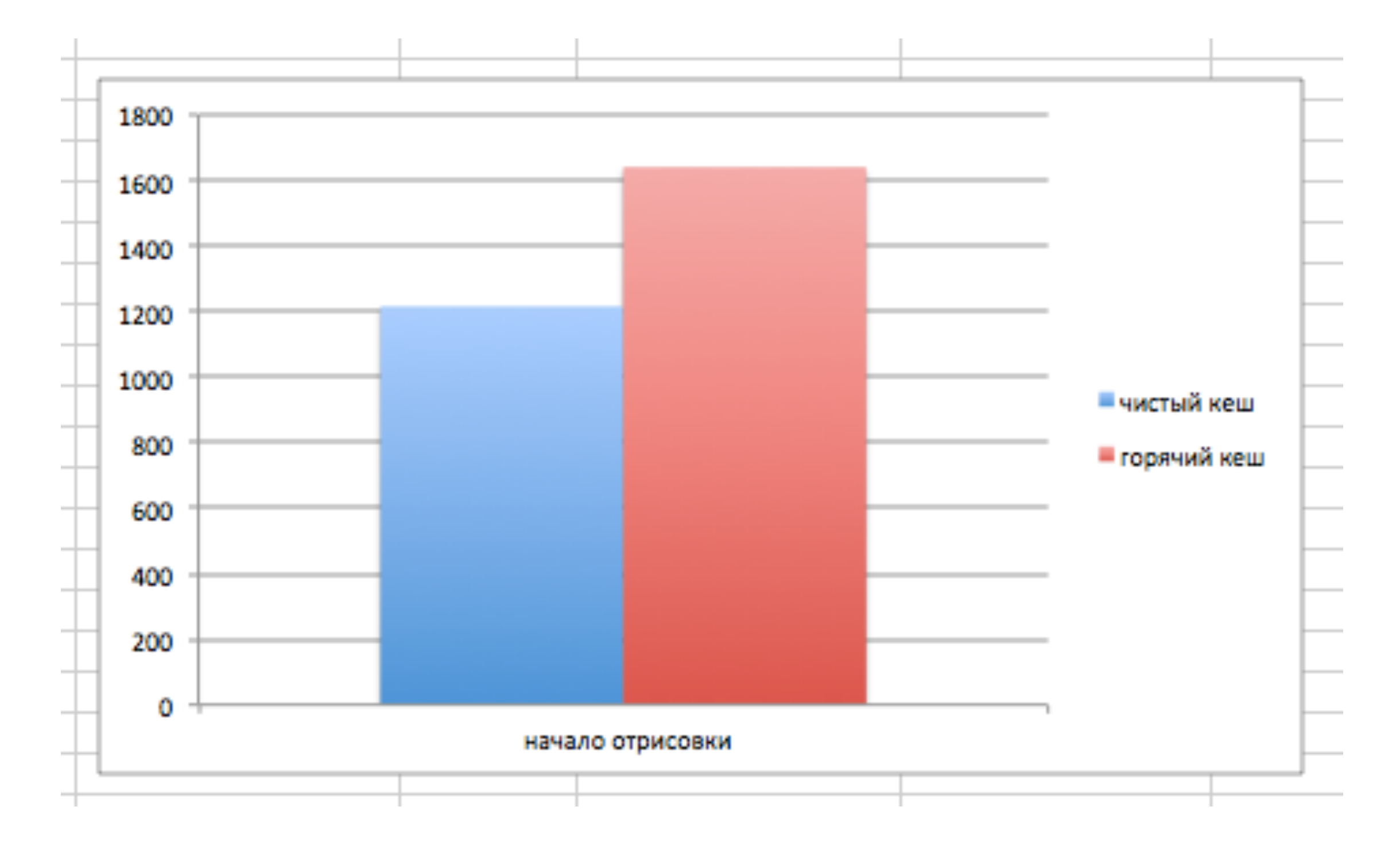

### Бывает всякое

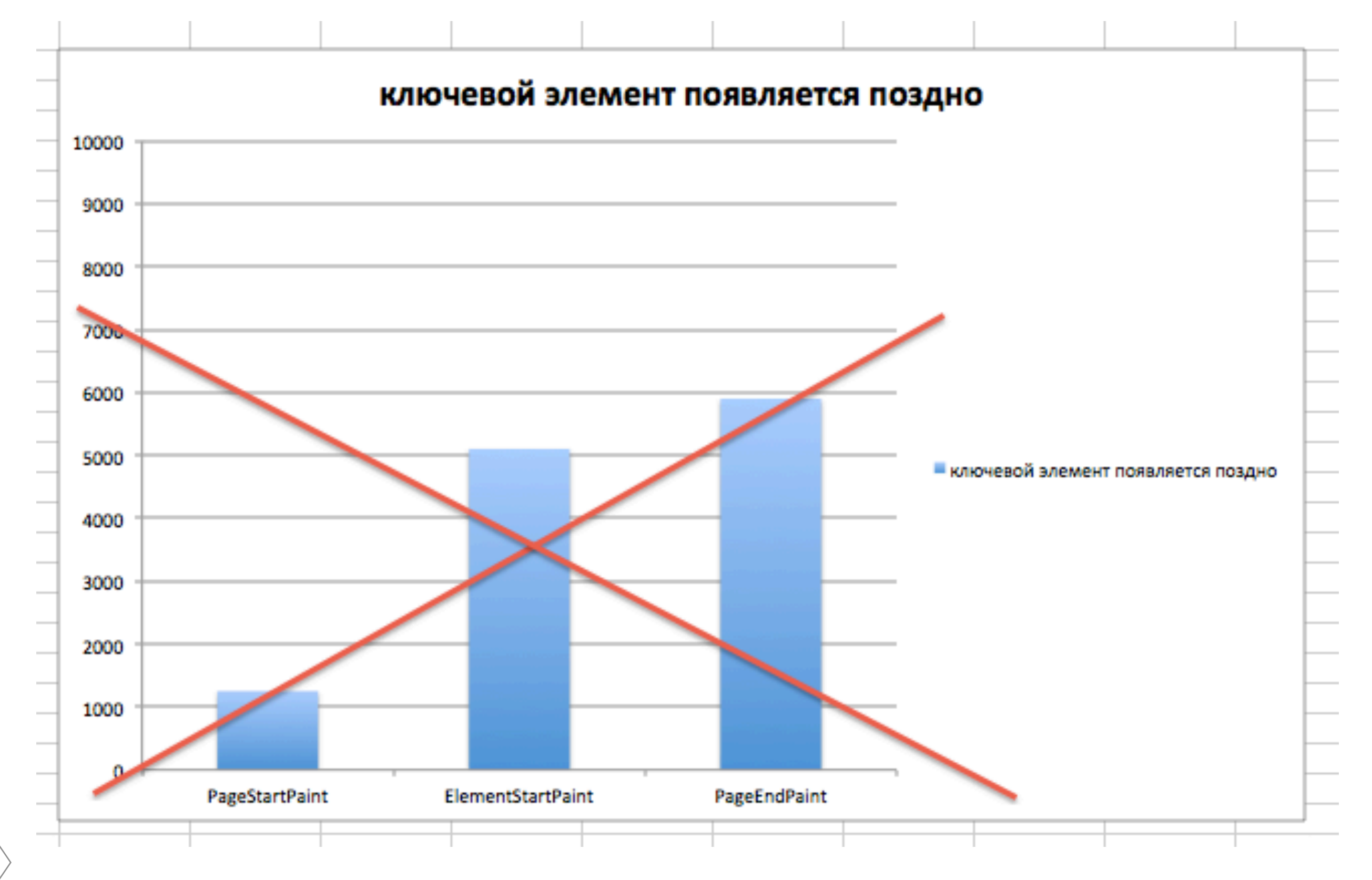

## Все меняется

**REALIST** 

WESTERN

### Коротко об инструменте

### Доступные условия:

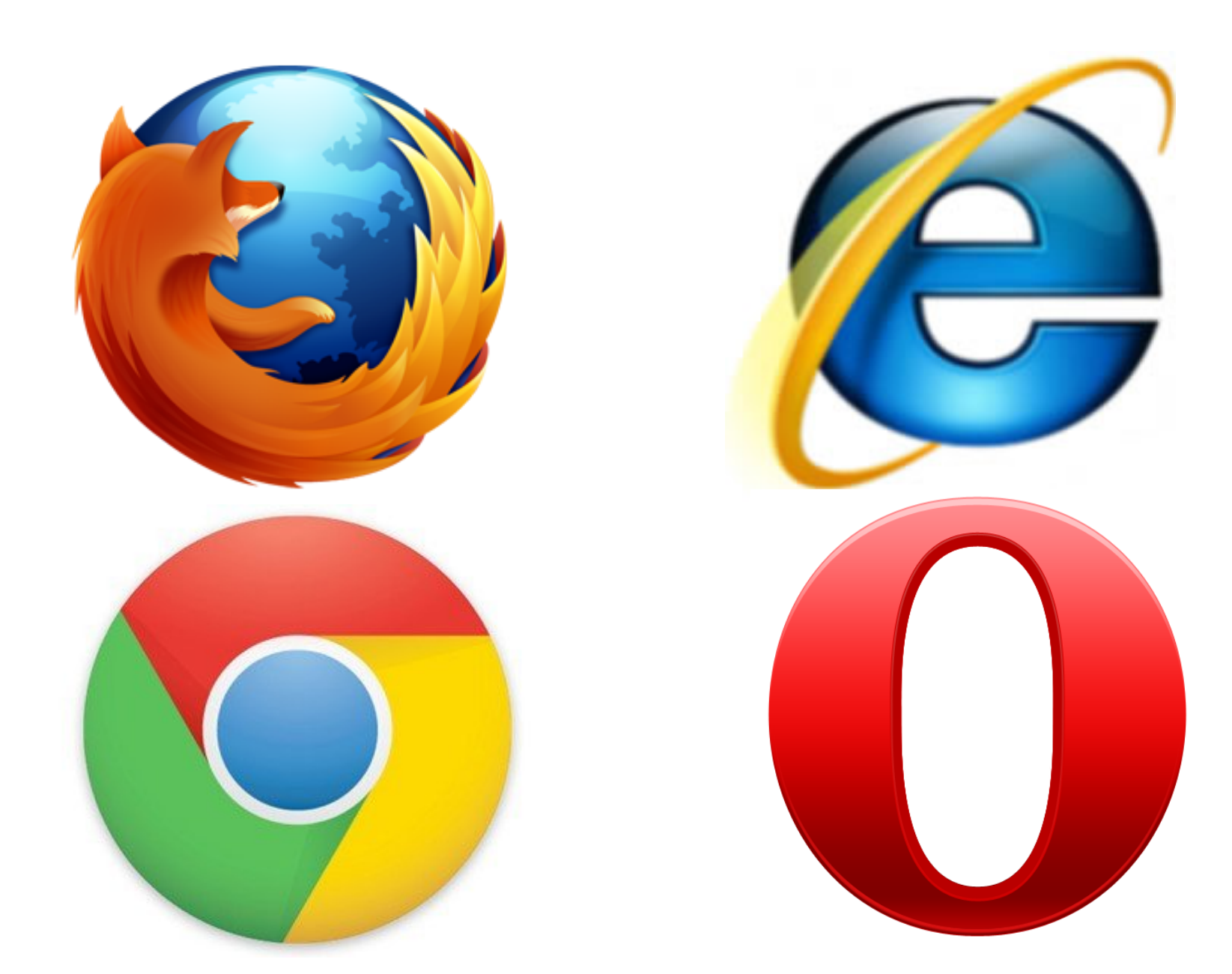

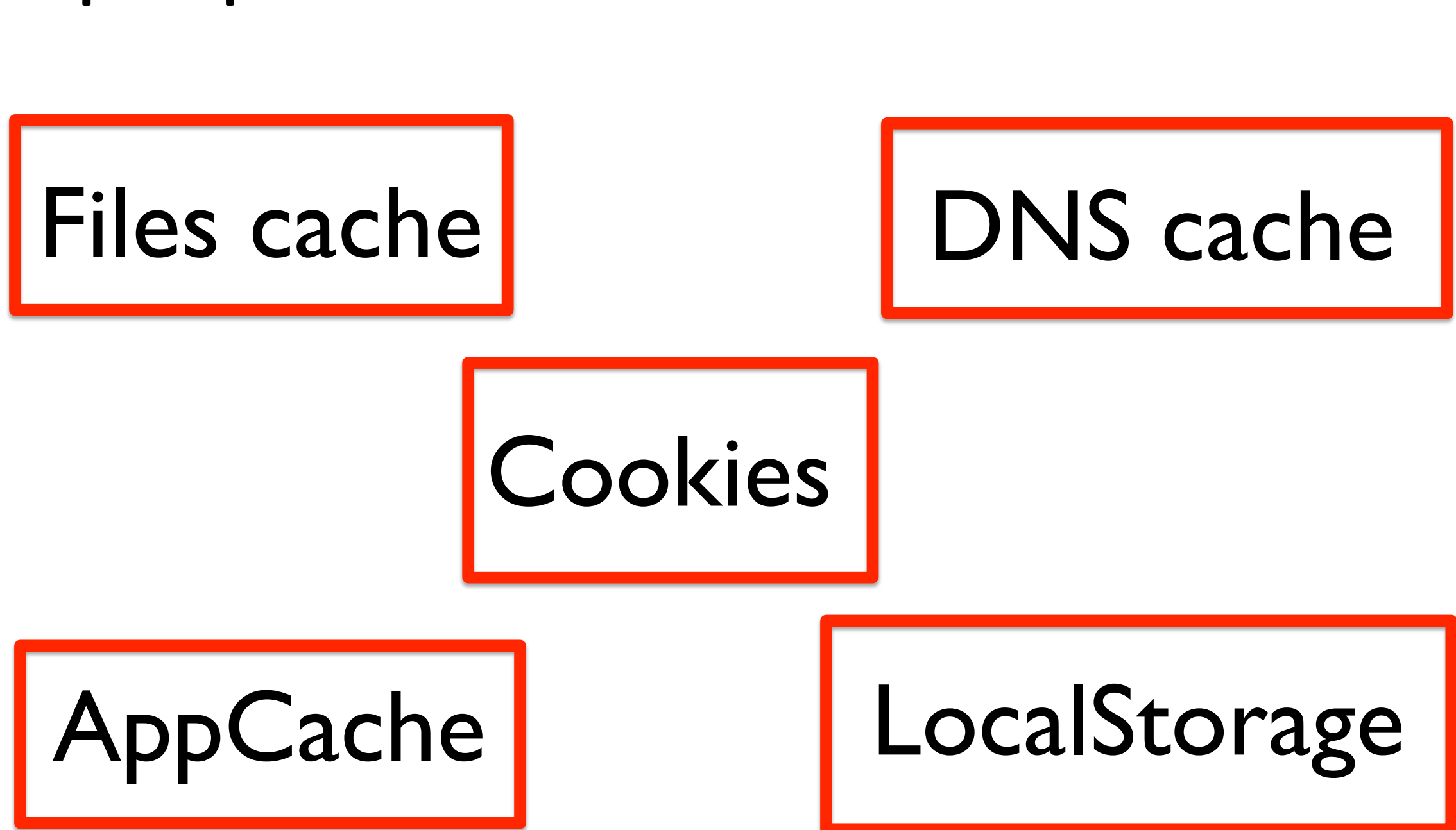

### прогрев и очистка

## Доступные условия:

### Доступные условия:

## Bandwidth

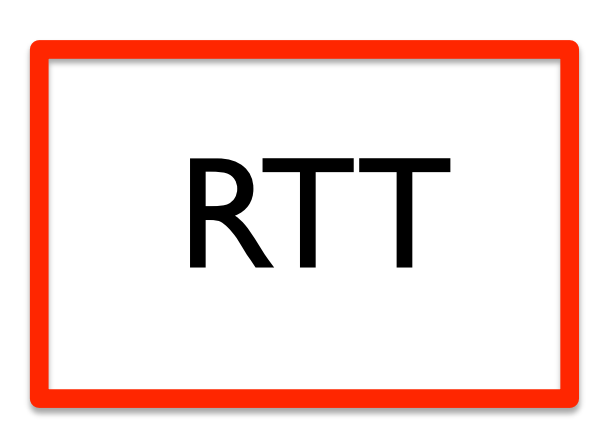

### Packet loss

## Сценарий теста прост

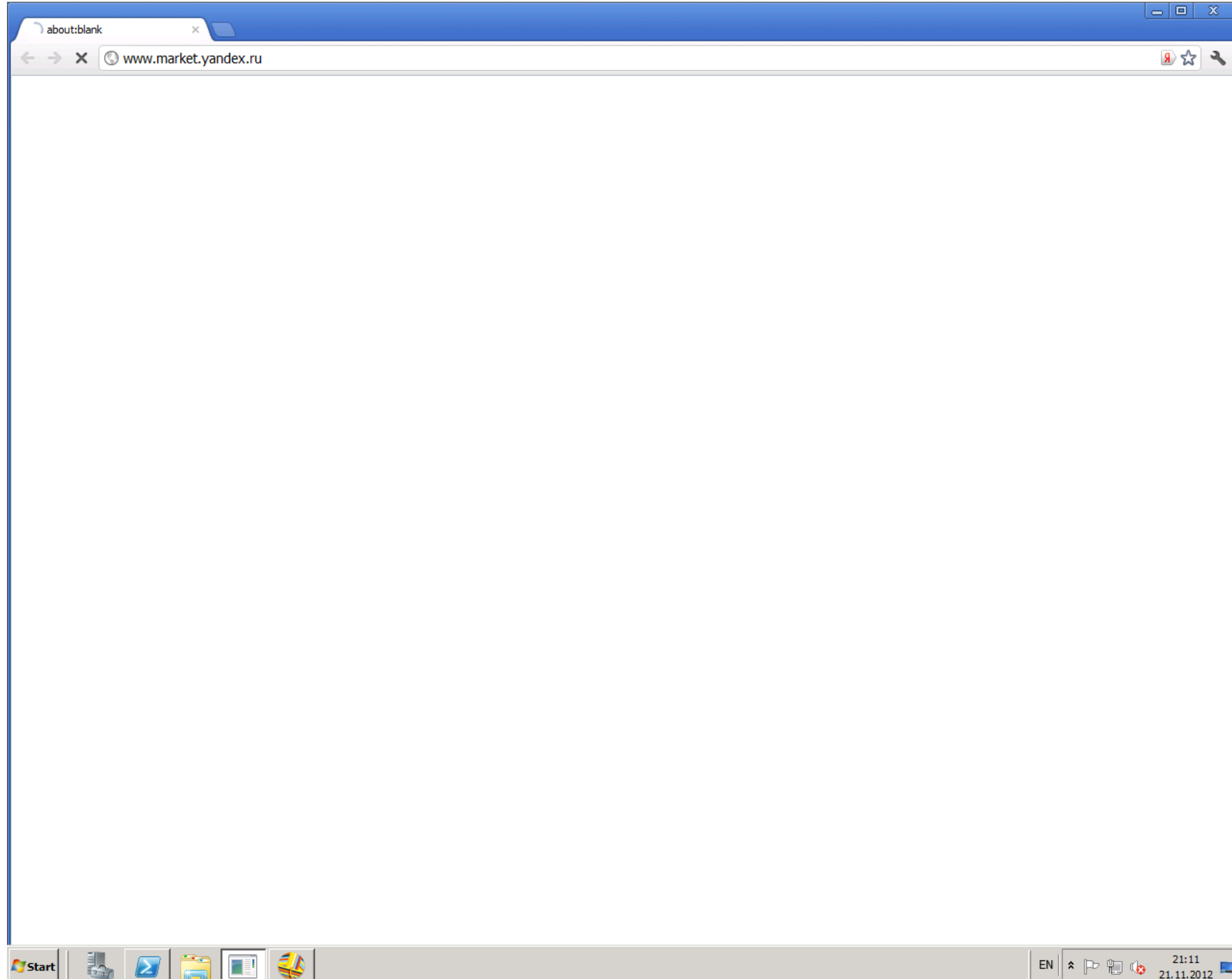

## Сырые данные: захват изображения (100 fps+)

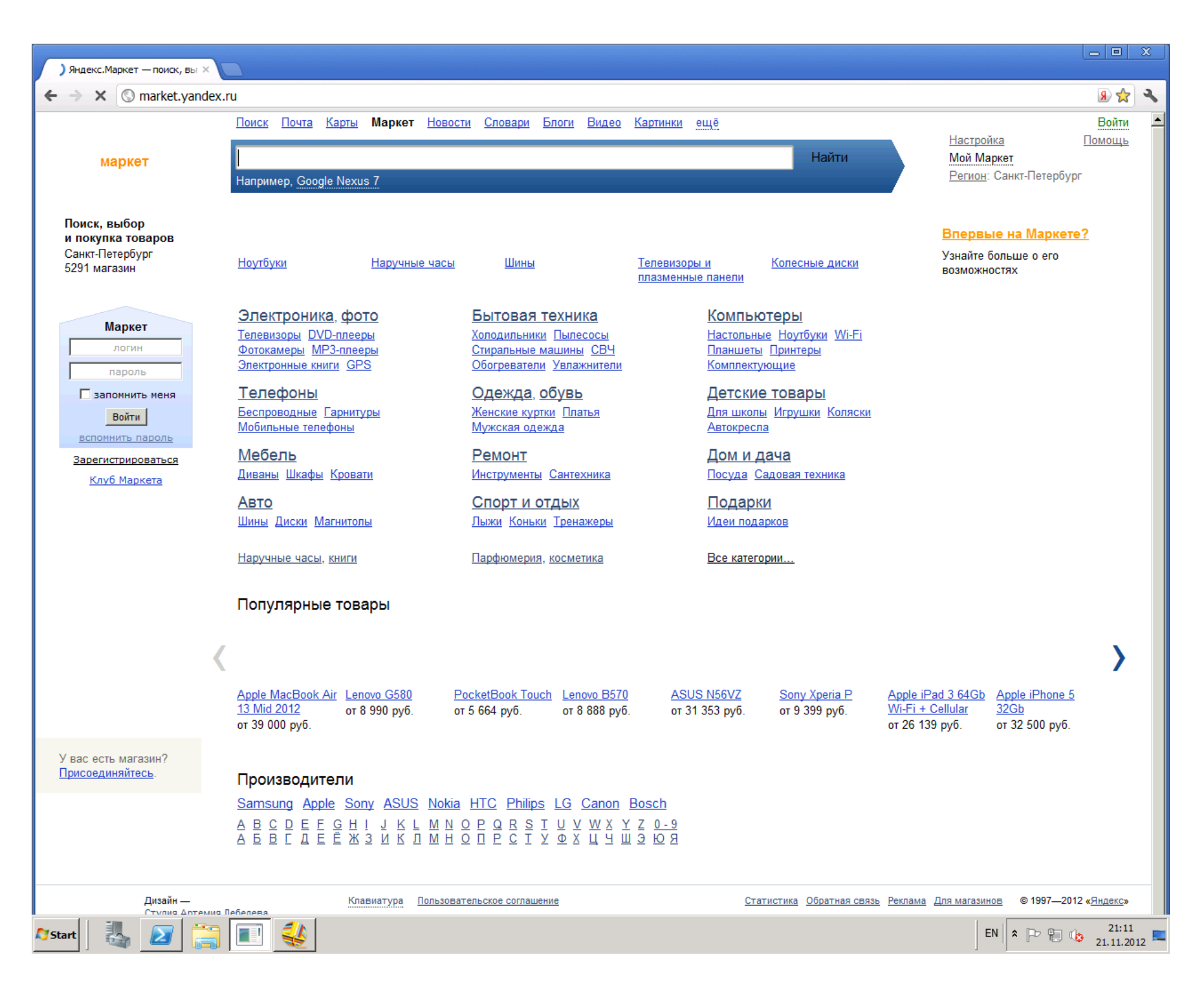

### Сырые данные:

### запись дампа трафика

reading from file https\_spdy\_disabled.pcap, link=type EN10MB (Ethernet) 21:55:13.509906 IP zabbix14.yandex.net > 95.108.225.178: ICMP echo request, id 52303, seq 20358, length 8 21:55:13.510004 IP 95.108.225.178 > zabbix14.yandex.net: ICMP echo reply, id 52303, seq 20358, length 8 21:55:13.759824 IP zabbix14.yandex.net > 95.108.225.178: ICMP echo request, id 52303, seq 20359, length 8 21:55:13.759895 IP 95.108.225.178 > zabbix14.yandex.net: ICMP echo reply, id 52303, seq 20359, length 8 21:55:14.009869 IP zabbix14.yandex.net > 95.108.225.178: ICMP echo request, id 52303, seq 20360, length 8 21:55:14.009917 IP 95.108.225.178 > zabbix14.yandex.net: ICMP echo reply, id 52303, seq 20360, length 8 21:55:14.135626 STP 802.1s, Rapid STP, CIST Flags [Learn, Forward, Agreement] 21:55:14.259774 IP zabbix14.yandex.net > 95.108.225.178: ICMP echo request, id 52303, seq 20361, length 8 21:55:14.259845 IP 95.108.225.178 > zabbix14.yandex.net: ICMP echo reply, id 52303, seq 20361, length 8 21:55:14.509786 IP zabbix14.yandex.net > 95.108.225.178: ICMP echo request, id 52303, seq 20362, length 8 21:55:14.509833 IP 95.108.225.178 > zabbix14.yandex.net: ICMP echo reply, id 52303, seq 20362, length 8 21:55:14.759945 IP zabbix14.yandex.net > 95.108.225.178: ICMP echo request, id 52303, seq 20363, length 8 21:55:14.759998 IP 95.108.225.178 > zabbix14.yandex.net: ICMP echo reply, id 52303, seq 20363, length 8 21:55:15.009782 IP zabbix14.yandex.net > 95.108.225.178: ICMP echo request, id 52303, seq 20364, length 8 21:55:15.009853 IP 95.108.225.178 > zabbix14.yandex.net: ICMP echo reply, id 52303, seq 20364, length 8 21:55:15.259788 IP zabbix14.yandex.net > 95.108.225.178: ICMP echo request, id 52303, seq 20365, length 8 21:55:15.259829 IP 95.108.225.178 > zabbix14.yandex.net: ICMP echo reply, id 52303, seq 20365, length 8 21:55:15.509798 IP zabbix14.yandex.net > 95.108.225.178: ICMP echo request, id 52303, seq 20366, length 8 21:55:15.509873 IP 95.108.225.178 > zabbix14.yandex.net: ICMP echo reply, id 52303, seq 20366, length 8 21:55:15.655850 LLDP, name s3623, length 531 21:55:15.759800 IP zabbix14.yandex.net > 95.108.225.178: ICMP echo request, id 52303, seq 20367, length 8 21:55:15.759880 IP 95.108.225.178 > zabbix14.yandex.net: ICMP echo reply, id 52303, seq 20367, length 8 21:55:16.009748 IP zabbix14.yandex.net > 95.108.225.178: ICMP echo request, id 52303, seq 20368, length 8 21:55:16.009811 IP 95.108.225.178 > zabbix14.yandex.net: ICMP echo reply, id 52303, seq 20368, length 8 21:55:16.127398 STP 802.1s, Rapid STP, CIST Flags [Learn, Forward, Agreement] 21:55:16.259794 IP zabbix14.yandex.net > 95.108.225.178: ICMP echo request, id 52303, seq 20369, length 8 21:55:16.259823 IP 95.108.225.178 > zabbix14.yandex.net: ICMP echo reply, id 52303, seq 20369, length 8 21:55:16.509882 IP zabbix14.yandex.net > 95.108.225.178: ICMP echo request, id 52303, seq 20370, length 8 21:55:16.509938 IP 95.108.225.178 > zabbix14.yandex.net: ICMP echo reply, id 52303, seq 20370, length 8 21:55:16.759697 IP zabbix14.yandex.net > 95.108.225.178: ICMP echo request, id 52303, seq 20371, length 8 21:55:16.759741 IP 95.108.225.178 > zabbix14.yandex.net: ICMP echo reply, id 52303, seq 20371, length 8 21:55:17.009727 IP zabbix14.yandex.net > 95.108.225.178: ICMP echo request, id 52303, seq 20372, length 8 21:55:17.009762 IP 95.108.225.178 > zabbix14.yandex.net: ICMP echo reply, id 52303, seq 20372, length 8 21:55:17.259716 IP zabbix14.yandex.net > 95.108.225.178: ICMP echo request, id 52303, seq 20373, length 8 21:55:17.259777 IP 95.108.225.178 > zabbix14.yandex.net: ICMP echo reply, id 52303, seq 20373, length 8 ∎21:55:17.509738 IP zahhix14.vandex.net ≤ 95.108.225.178: ICMP echo request. id 52303. seq 20374. Lenath السلط

## Обработка данных: конвертация в **HAR**

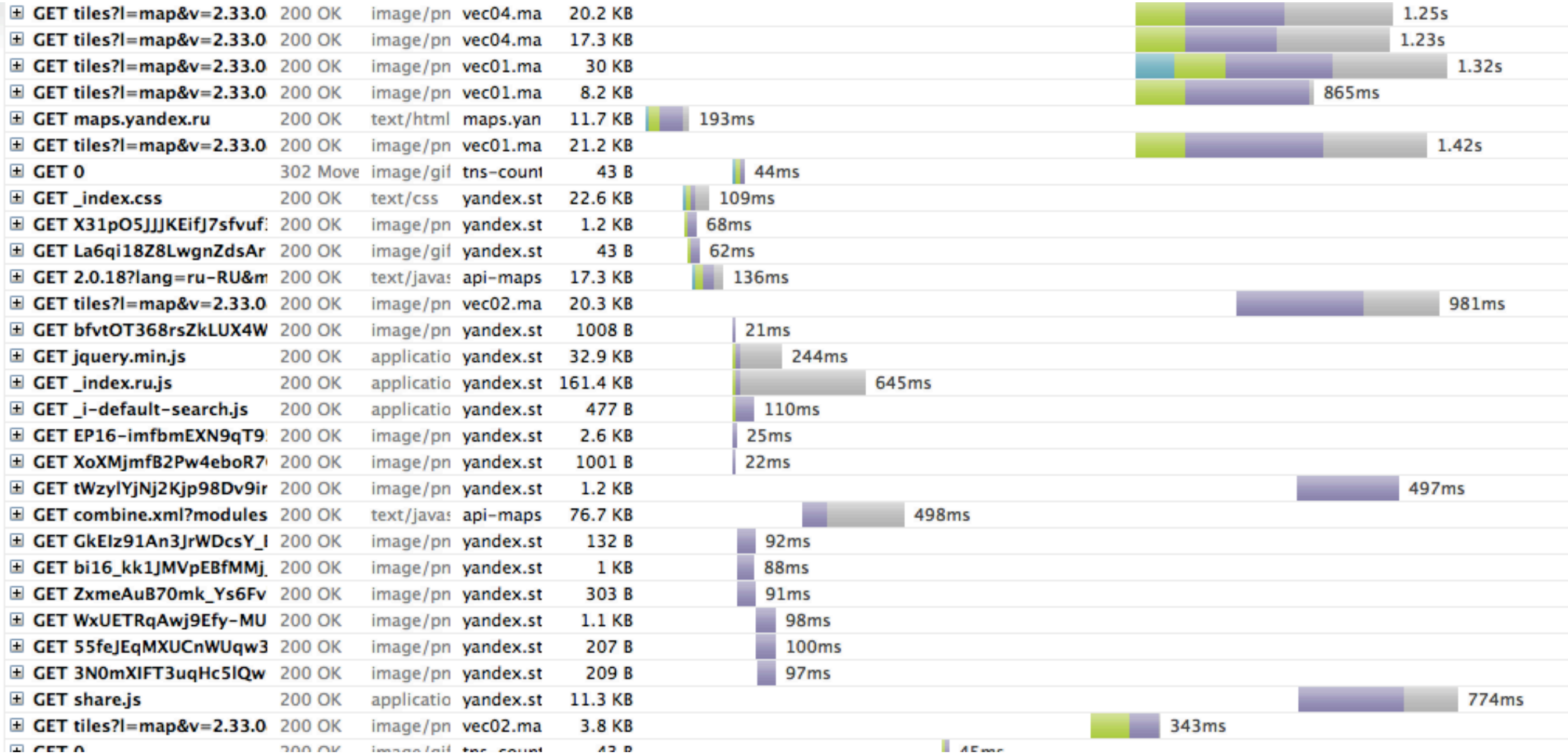

### Обработка данных:

## извлечение области viewport

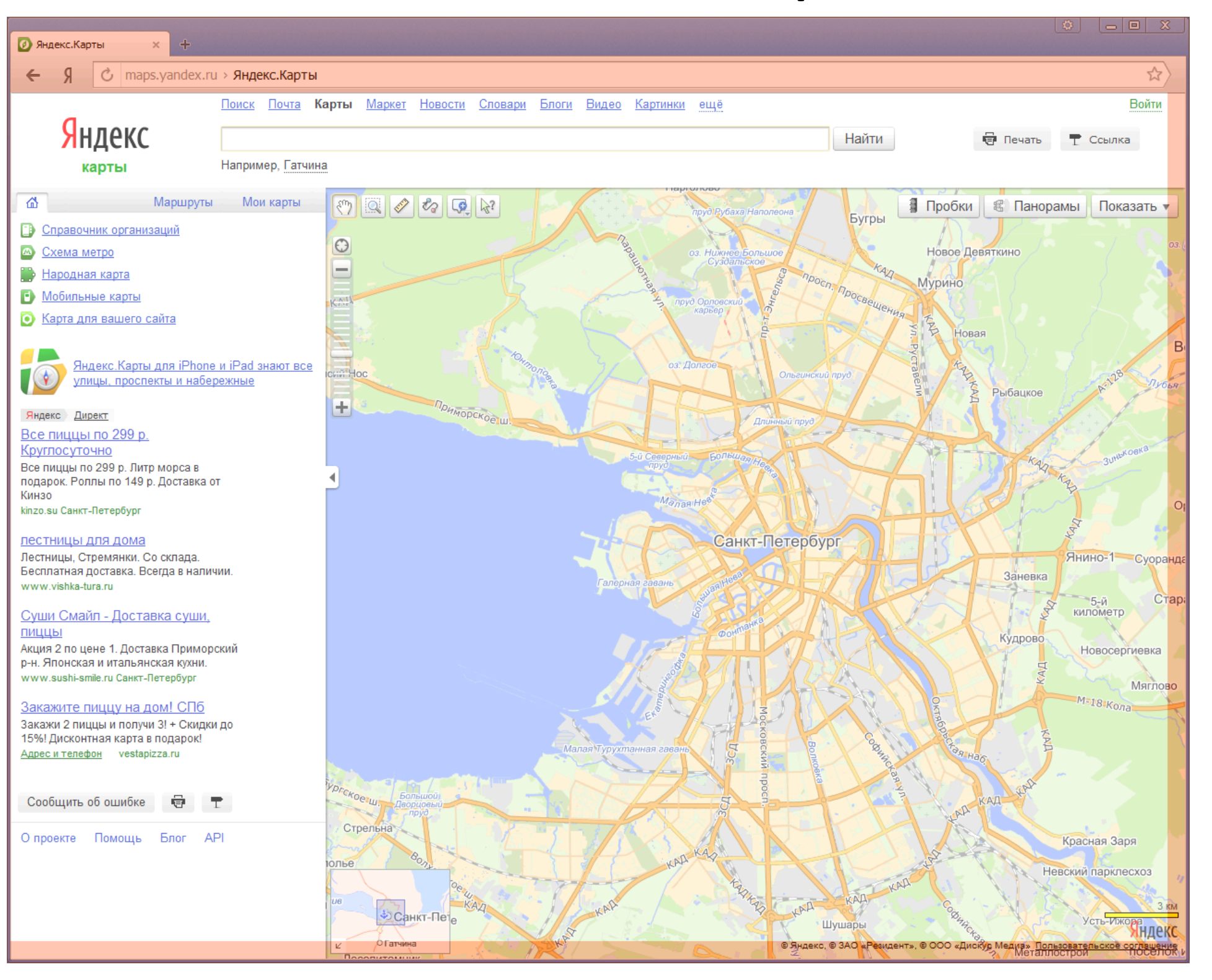

## Обработка данных: удаление соседних дубликатов

![](_page_58_Figure_1.jpeg)

### Обработка данных:

### удаление единичных циклических аномалий

![](_page_59_Picture_2.jpeg)

![](_page_59_Picture_3.jpeg)

### Обработка данных:

## работа с масками

61

![](_page_60_Picture_2.jpeg)

Войти

Помощь

## Обработка данных: отчет в формате csv

![](_page_61_Picture_1.jpeg)

![](_page_61_Picture_15.jpeg)

## Работа продолжается..

## Open source?

## Поговорим в 2013 году

![](_page_63_Picture_2.jpeg)

## Вопросы?

![](_page_64_Picture_1.jpeg)

# Яндекс

Марина Широчкина

Руководитель группы

pancakyes@yandex.ru